#### **REPUBLIQUE ALGERIENNE DEMOCRATIQUE ET POPULAIRE**

ں الا برا ہېم

**MINISTERE DE L'ENSEIGNEMENT SUPERIEUR ET DE LA RECHERCHE SCIENTIFIQUE**

*Université de Mohamed El-Bachir El-Ibrahimi - Bordj Bou Arreridj*

 **Faculté** *des Sciences et de la technologie* 

*Département d'Electronique*

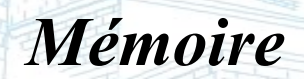

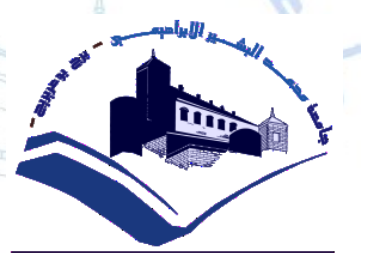

*Présenté pour obtenir* 

LE DIPLOME DE MASTER

**FILIERE** : ELECTRONIQUE

**Spécialité :** Microélectronique

Par

 **Mhenni Yousra Mecheri Saher Nesrine** 

*Intitulé*

*Influence du gap graduel sur les paramètres internes des cellules solaires à base de CIGS*

> *Evalué le : 20 / 09 /2021 …………………………………………………………*

*………………………………….………………………………………………*

*Par la commission d'évaluation composée de :* 

*Nom & Prénom Grade Qualité Etablissement Dr. A. DJEMOUAI MCB Président Univ-BBA Dr. F. KHALED MCB Encadreur Univ-BBA Dr. F. FARES. MCB Examinateur Univ-BBA*

*Année Universitaire 2020/2021*

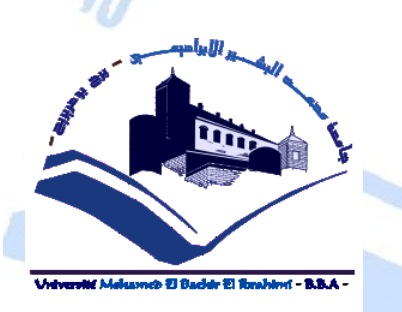

*Dédicaces*

*Je dédie ce modeste travail à:*

*Mes parents qui m'ont soutenue durant des années et ont* 

*procuré toutes les conditions menant à la réussite de cet* 

*accomplissement*

*Sans oublier les membres de ma famille*

*Mon frère et sa femme… mes adorables sœurs…et mon seul beau-frère Nourdine …et tous mes amis…*

*M.Saher Neserine* 

*Dédicaces*

*Je dédie ce modeste travail à celle qui m'a donné la vie, qui S'est sacrifiée pour mon bonheur et ma réussite, à ma mère …*

*A mon père, qui a été mon ombre durant toutes les années D'étude, qui a veillé à me donner l'aide, à m'encourager et à Me protéger, que dieu les garde et les protège.*

> *A mes frères et mes sœurs A mes très chers amis A tous ceux qui m'aiment A tous ceux que j'aime Je Dédie ce travail*

*A toutes les personnes qui sont chères à mon cœur.*

 *M.Yousra*

Remerciements

*Nous remercier Allah qui nous a données la santé, le courage et la patience pour mener à bien ce travail.*

*Nous tenons à remercier très sincèrement Mme. Khaled Fahima notre superviseur pour sa présence, sa gentillesse et ses précieux et judicieux conseils durant toute la période de ce travail; nous tenons également à remercier messieurs les membres de jury pour l'honneur qu'ils nous ont fait en acceptant de siéger à notre soutenance ;*

*Et tous les enseignants du Département d'Electronique et tous ceux qui furent à un moment ou à tout instant partie prenante de ce travail.*

*Nos plus chaleureux remerciements pour tous ceux qui de prés et de loin ont contribué à la réalisation de ce mémoire.*

## Sommaire

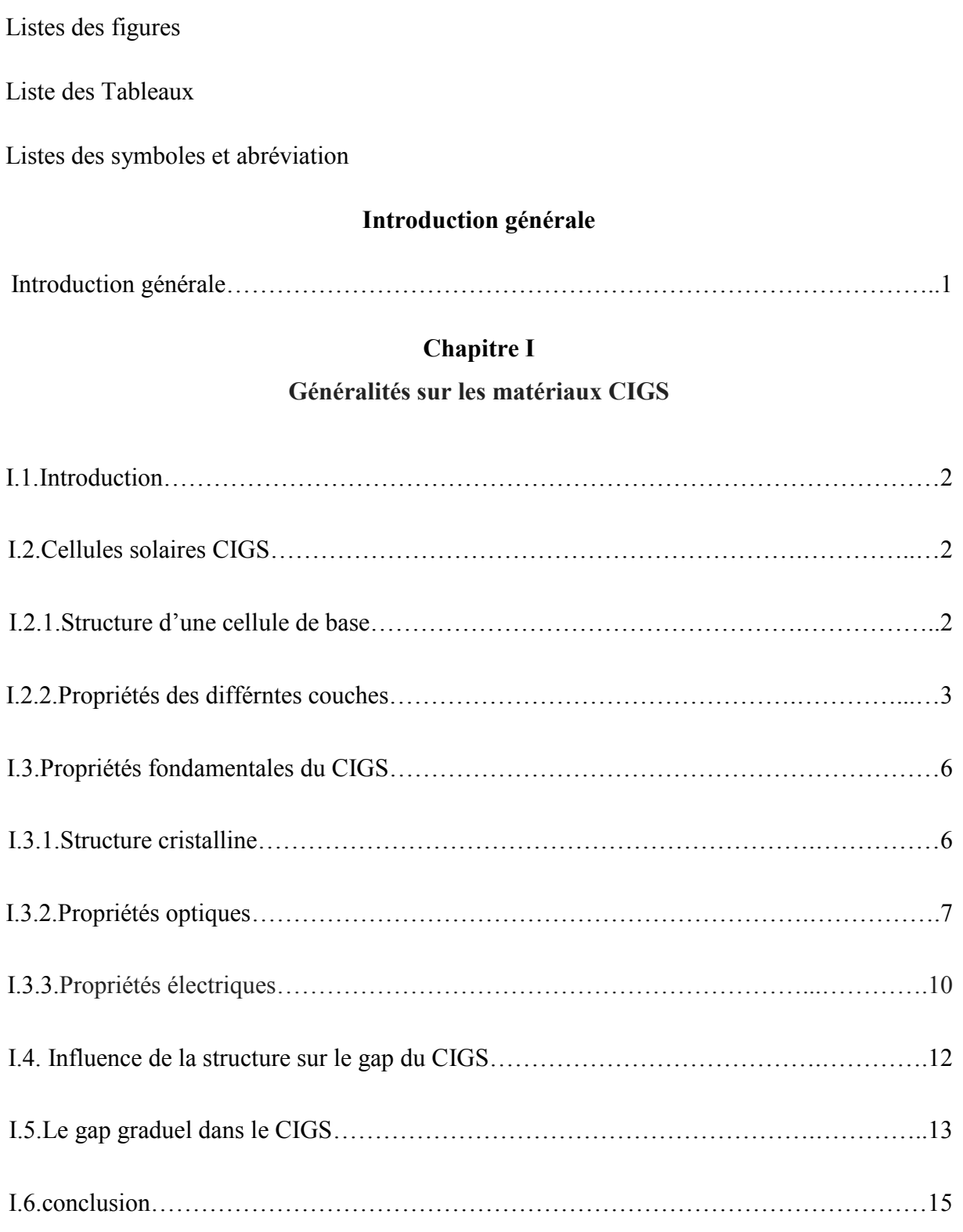

#### **Chapitre II**

### **Simulation numérique ; Résultats et discussion**

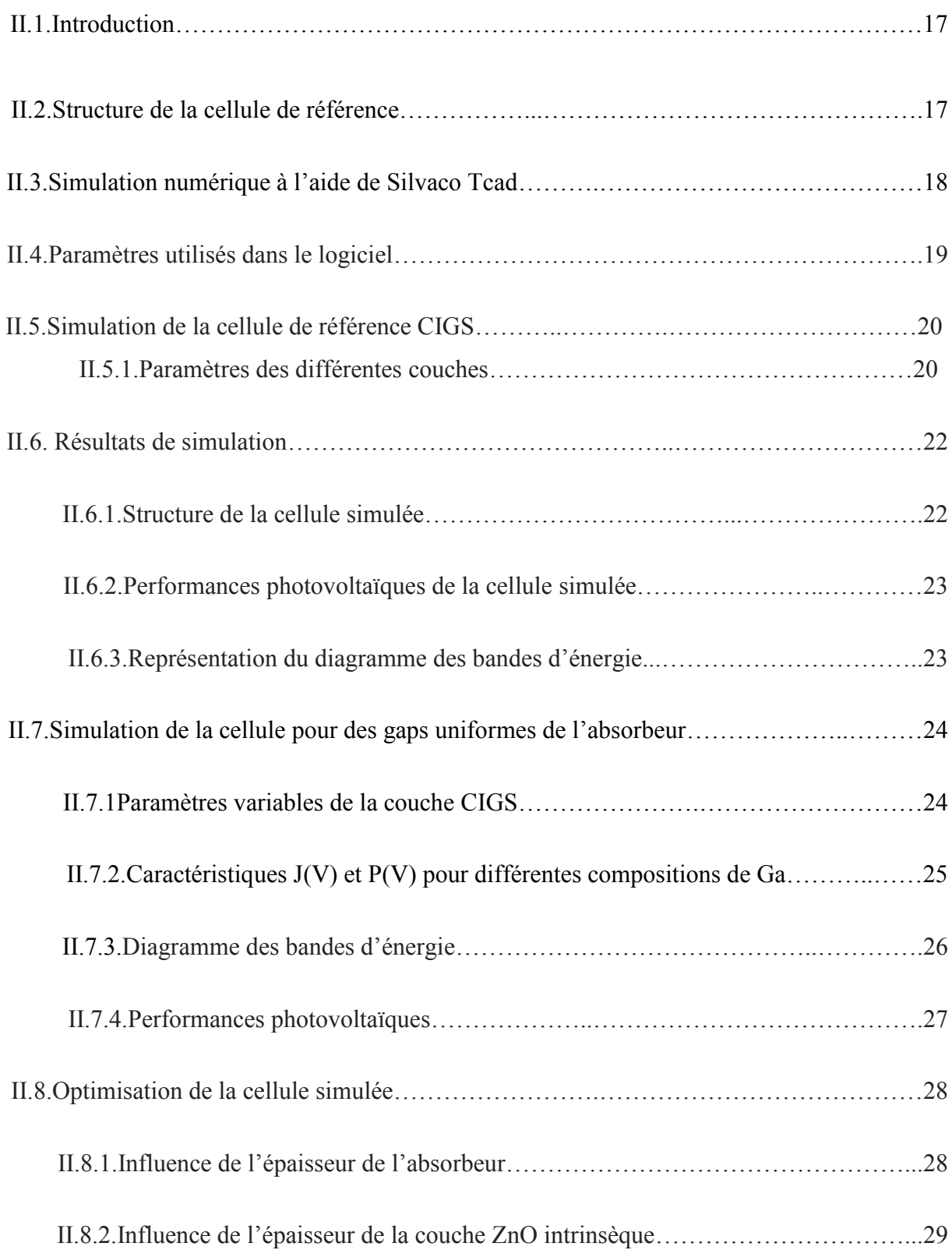

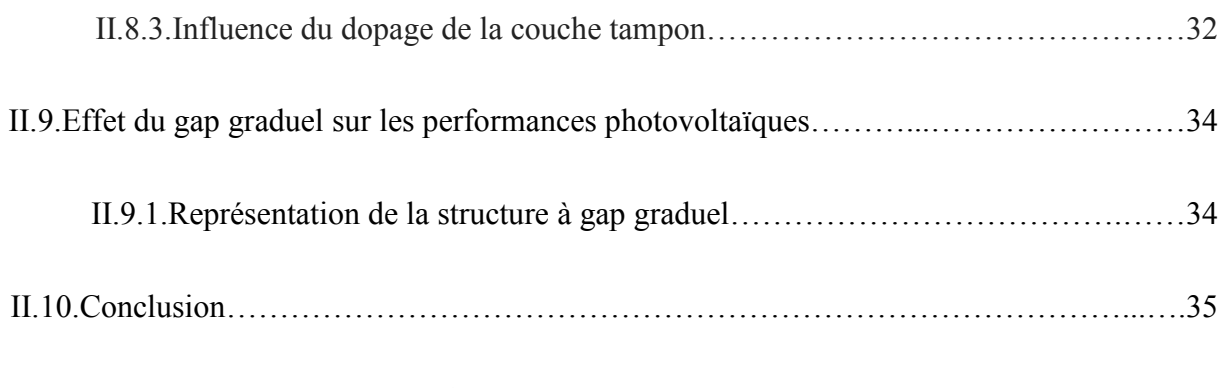

#### **Conclusion générale**

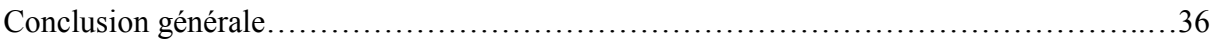

### **Liste des figures**

**Figure (I.1) :** (a) schéma de l'empilement des différentes couches d'une cellule en CIGS

 (b) Image de la tranche d'une cellule en CIGS obtenue par un microscope Électronique à balayage (MEB).

**Figure (I.2) :** Comparaison des mailles élémentaires des structures cristallines du Si, du CdTe et du CIGS.

**Figure (I.3) :** Spectre d'absorption des principaux matériaux photovoltaïques.

**Figure (I.4) :** Diagramme représentant l'évolution de l'énergie de gap et du paramètre de maille a de certains chalcopyrites

**Figure (I.5) :** Variation de la concentration des défauts en fonction de la bande interdite.

**Figure (I.6):** La variation de la bande interdite en fonction de la composition.

**Figure (II.1) :** Structure de couche d'une cellule solaire à couche mince Cu (In, Ga) Se2.

**Figure (II.2) :** Coefficient d'absorption α de l'absorbeur CIGS.

**Figure (II.3) :** Structure bidimensionnelle d'une cellule solaire CIGS.

**Figure** (**II.4**) : Caractéristiques électriques J(V) et P(V) de la cellule de référence.

**Figure (II.5) :** Diagramme énergétique de la cellule CIGS.

**Figure (II.6):** Influence du taux de gallium sur la caractéristique J(V).

- Figure (II.7) : Influence taux de gallium sur la caractéristique P(V).
- **Figure(II.8) :** Diagrammes de bande énergétique à gap variable.
- **Figure (II.9) :** Performances photovoltaïques de la cellule.

**Figure (II.10) :** Influence de l'épaisseur de l'absorbeur sur la caractéristique J(V).

**Figure (II.11) :** Influence de l'épaisseur de l'absorbeur sur la caractéristique P(V).

Figure (II.12) : Performances photovoltaïques de l'influence de l'épaisseur de l'absorbeur.

**Figure (II.13) :** Caractéristique J(V) pour différentes épaisseurs de la couche intrinsèque.

**Figure (II.14) :** Caractéristique P(V) pour différentes épaisseurs de la couche intrinsèque.

**Figure (II.15) :** Performances photovoltaïques pour différentes épaisseurs de la couche ZnO intrinsèque.

- **Figure (II.16) :** Caractéristique J(V) pour différents dopages de la couche tampon.
- **Figure (II.17) :** Caractéristique P(V) pour différents dopages de la couche tampon.

**Figure (II.18) :** Performances photovoltaïques pour différents dopages de la couche tampon.

**Figure** (**II.19**) : Caractéristiques électriques P(V) et J(V) de la cellule à gap graduel.

### **Liste des Tableaux**

- **Tableau (II.1):** Paramètres de matériaux utilisés dans la simulation.
- **Tableau (II.2) :** Paramètres des couches constituant la cellule.
- **Tableau (II.3) :** Performances photovoltaïques de la cellule solaire à base du CIGS.
- **Tableau (II.4) :** Variation du gap en fonction du taux de gallium.
- **Tableau (II.5) :** Performances photovoltaïques de la cellule à gap variable.

### **Liste des symboles et abréviations**

### **Abréviations**

- **CIGS :** Séléniure de Gallium, de Cuivre et d'Indium
- **CdS :** Sulfure de Cadmium.
- **CGS :** Séléniure de Cuivre et de Gallium.
- **ZnO :** Oxyde de Zinc
- **Mo :** Molybdène.
- **SILVACO:** Silicon Valley Corporation.
- **AM1.5:** Air Mass 1.5.

### **Symboles**

- **I :** Le courant (A).
- **V** : La tension (V).
- **EQE :** Le rendement quantique externe  $(\%).$
- **Eg :** Largeur de la bande interdite (eV).
- **α :** Le coefficient d'absorption (cm<sup>-1</sup>).
- **λ:** La longueur d'onde de la lumière (μm).
- Jcc : La densité du courant de court-circuit (mA/cm).
- $Vco:$  La tension de circuit ouvert  $(V)$ .
- **FF :** Le facteur de forme  $\left(\frac{\%}{\%}\right)$ .
- **η:** Le rendement de conversion (%).
- **q:** La charge élémentaire (1.6 x10-19C).
- Nc : La densité d'états d'énergie des électrons dans la bande de conduction (cm<sup>-3</sup>)
- Nv : La densité d'états des trous dans la bande de valence (cm<sup>-3</sup>).
- Nd : La concentration des atomes donneurs (cm<sup>-3</sup>).
- Na **:** La concentration des atomes accepteurs (cm-3).
- *x* **r :** La permittivité relative.
- **:** Affinité électronique (eV).

# Introduction générale

#### **Introduction générale**

L'énergie solaire est en train de devenir l'une des principales sources d'énergie. La conversion de cette énergie en énergie électrique est effectuée à l'aide de cellules solaires parmi lesquelles celles à base de CuInGaSe<sub>2</sub> « CIGS ».Ces dernières présentent une grande stabilité et une résistance élevée aux rayonnements.

Le matériau CIGS est un semi-conducteur ayant un gap d'énergie spécifique et un coefficient d'absorption 100 fois plus grand que celui du silicium(le matériau prépondérant dans la fabrication des cellules solaires photovoltaïques) dans le domaine visible du spectre solaire. La structure d'un tel dispositif est de la forme : Ni-AL/ (Zno ; ZnS ; ZnSe)/Cds, /CIGS/Mo/SLG (substrat en acier inoxydable). Le taux de gallium dans la couche CIGS a un pourcentage optimal de 30% ce qui correspond à une énergie de gap de 1.16 eV.

Dans ce travail, le simulateur Atlas du logiciel Tcad-Silvacoest utilisé pour l'étude des performances d'une cellule solaire à base de CIGS. Cet outil permet de concevoir et prévoir les performances des dispositifs à base de semi-conducteurs ainsi que des cellules solaires. Notre étude se focalise essentiellement sur l'effet d'un gap graduel sur les paramètres de la cellule photovoltaïque en plus de la simulation de la cellule pour différentes épaisseurs de l'absorbeur et de la fenêtre optique ainsi que pour des dopages variables de la couche tampon en vue de l'optimisation de notre cellule.

Ce mémoire est structuré en deux parties principales : dans la première, une brève théorie sur les propriétés physiques des semi-conducteurs CIGS, CdS et ZnO constituant la cellule solaire est présentée. Quant à la deuxième partir, elle est consacrée à la simulation de la cellule solaire à l'aide du simulateur AtlasSilvaco pour aboutir aux différentes caractéristiques électriques afin de déterminer les principaux paramètres photovoltaïques. Une discussion et une interprétation des résultats sont évidemment incluses dans cette partie. Le travail est clôturé par une conclusion sur l'ensemble des résultats obtenus.

# *Chapitre I*

# *Généralités sur les matériaux CIGS*

#### **I.1. Introduction**

 Une cellule photovoltaïque est un composant électronique qui, exposé à un flux de photons lumineux, génère de l'électricité. L'origine de ce phénomène n'est autre que l'effet photovoltaïque. La cellule photovoltaïque produit un courant continu qui est fonction de la lumière incidente.

Les cellules photovoltaïques les plus répandues sont constituées de semi-conducteurs, principalement à base de silicium (Si) en plus de différents autres semi-conducteurs comme le diséléniure de cuivre et d'indium  $CuIn(Se)_{2}$ ou le diséléniure de cuivre, d'indium et de gallium CuInGa(Se)<sup>2</sup> , le tellurure de cadmium CdTe, etc...Ces cellules se présentent généralement sous la forme de fines plaques d'une dizaine de centimètres de côté, prises en sandwich entre deux contacts métalliques, pour une épaisseur de l'ordre du millimètre.

#### **I.2. Cellules solaires CIGS**

#### **I.2.1. Structure d'une cellule de base**

 Les performances des cellules solaires sont directement liées aux nombreux paramètres tels que : l'absorption de la lumière par le matériau, le transport de charge, la longueur de diffusion des porteurs de charge, les états d'interfaces, etc. Une cellule solaire est composée par des couches actives constituées par des matériaux semi-conducteurs ainsi que deux électrodes métalliques. Afin d'atteindre un rendement de conversion élevé, les matériaux constituant les couches et les électrodes métalliques doivent être bien choisis ce qui conduit à utiliser un absorbeur ayant un coefficient d'absorption optique élevé. Le rendement de la cellule dépend également de la qualité des diverses couches et par conséquent des procédés de leur croissance.

 La cellule solaire CIGS dont la structure conventionnelle est représentée sur la figure (I.1) est composée de plusieurs couches minces. Le substrat est une plaque de verre avec une épaisseur d'environ 3mm sur lequel est déposé un contact métallique en molybdène (Mo) de quelques centaines de nm jusqu'à 1μm d'épaisseur. Sur ce substrat est déposé une couche de 2 à 4 μm de Cu (In, Ga) Se<sup>2</sup> dopé de type P appelée absorbeur dans lequel les photons vont être absorbés pour créer des paires électrons-trous.

Cet absorbeur est recouvert d'un semiconducteur de type N d'épaisseur 50 nm en sulfure de cadmium (CdS) qui assure la formation de l'hétérojonction. La couche fenêtre est constituée d'une couche de 50 nm d'oxyde de zinc intrinsèque noté i-ZnO et d'une couche de 200 à 400 nm d'oxyde de zinc dopé à l'aluminium (ZnO:Al) [1].

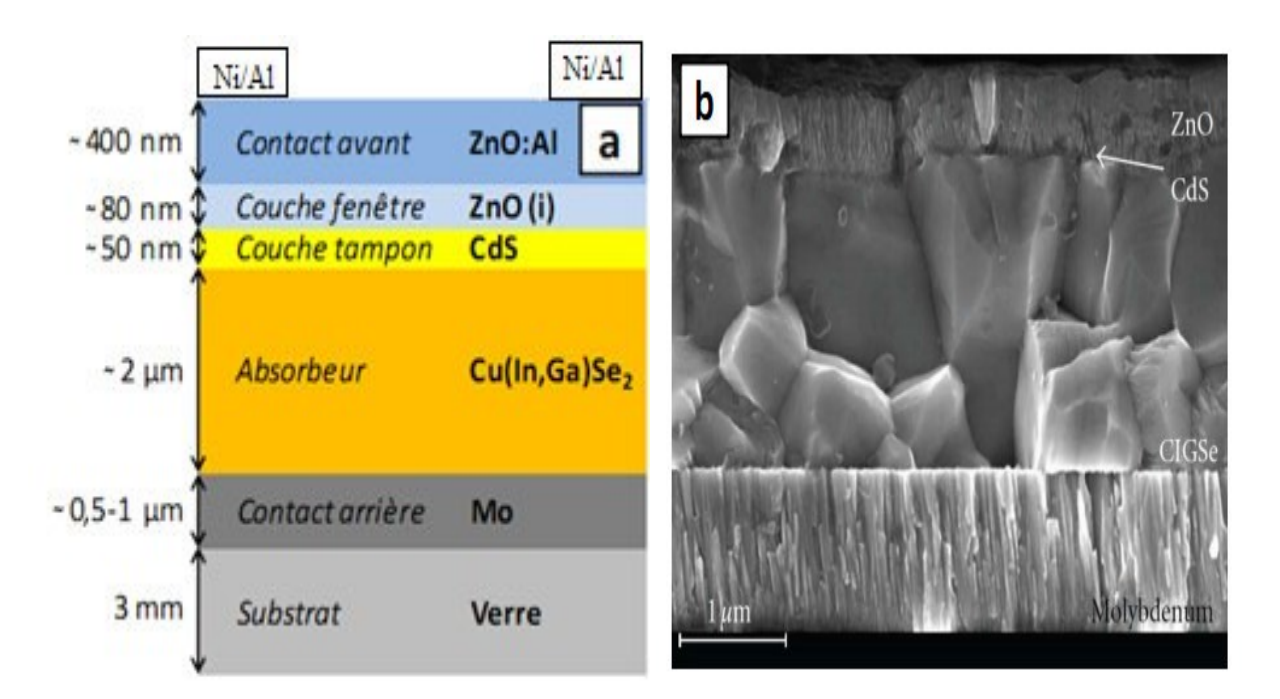

**Figure (I.1)** :(a) schéma de l'empilement des différentes couches d'une cellule en CIGS, (b) image de la tranche d'une cellule en CIGS obtenue par un microscope électronique à balayage (MEB)

#### **I.2.2. Propriétés des différentes couches**

#### **Le substrat**

 Le substrat est le support permettant la tenue mécanique des différentes couches, dont l'empilement ne dépasse pas quelques micromètres d'épaisseur. Le substrat le plus couramment utilisé est le verre sodo-calcique, qui présente toutes les propriétés requises. Il contient notamment du sodium, qui diffuse vers le CIGS lors de l'étape de recuit. Son effet bénéfique sur le fonctionnement de la cellule a été démontré par de nombreux auteurs [1-2].

#### **Le contact métallique arrière**

 Le contact arrière représente le pôle positif du générateur photovoltaïque. Il s'agit d'un métal déposé sur la partie inférieure de l'absorbeur dont le rôle est de collecter les porteurs à partir de l'absorbeur puis les livrer à la charge externe. Il doit donc, répondre à certains critères chimiques, mécaniques et économiques. De nombreux métaux ont été étudiés comme le Tungstène, le Molybdène, le Chrome, le Tantale, le Manganèse, l'Or, l'Aluminium, l'Argent et le cuivre [3]. Parmi ces métaux, le Molybdène est le plus couramment utilisé comme contact arrière des cellules solaires CIGS par les laboratoires de recherche et en industrie, en raison de sa stabilité relative aux températures élevées rencontrées lors du procédé de fabrication du CIGS (de l'ordre de 550 à 600 °C), et de sa faible résistance de contact avec le CIGS. Son épaisseur est d'environ 300 nm à 1000 nm. La méthode de dépôt utilisée est la pulvérisation cathodique.

 De plus, le Molybdène ne réagit pas avec le CIGS ou y diffuse, par contre, il peut réagir avec le Sélénium lors du dépôt de CIGS pour former une couche de quelques nanomètres de MoSe<sub>2</sub>. Par conséquent, la structure CIGS/Mo devient alors CIGS/MoSe<sub>2</sub>/Mo. Le MoSe<sub>2</sub> est un semi-conducteur possédant un gap plus élevé que celui du CIGS de l'ordre de 1,41 eV, ce qui permet de diminuer les recombinaisons à l'interface de ces deux couches. En plus, il permet de donner le comportement ohmique à l'hétéro contact CIGS/Mo [4].

#### **La Couche absorbante**

 La couche absorbante est de type p et a un fort coefficient d'absorption dans le domaine du visible. Il est donc préférable que celui-ci ait une bande interdite directe, dont la valeur soit de l'ordre de 1,1 eV à 1,7 Ev.

#### **La Couche tampon**

 La couche tampon est un semi-conducteur ayant une conductivité de type n et dont le gap doit être supérieur à celui de l'absorbeur. Cette couche permet d'adapter la largeur de la bande interdite entre l'absorbeur et la couche fenêtre ainsi que limiter la recombinaison des porteurs à l'interface de ces deux couches. Elle permet également déprotéger la surface de l'absorbeur lors du dépôt par pulvérisation cathodique de la couche d'oxyde de zinc, qui peut engendrer des défauts à la surface du CIGS [3].

 Plusieurs semiconducteurs de type n dont les bandes interdites sont comprises entre 2,0 et 3,6 eV ont été appliquées comme couche tampon pour les cellules solaires CIGS. Cependant, le CdS déposé par bain chimique (CBD) reste le préféré car il donne toujours des hauts rendements. Néanmoins, sa largeur de bande interdite, égale à 2 ,4 eV relativement faible engendre des pertes optiques, de sorte que des quantités importantes de lumière sont absorbées avant de pouvoir atteindre la couche CIGS, même pour les couches de CdS aussi minces que 50 nm.

 Les photons absorbés dans le CdS ne contribuent pas au photocourant, à cause de la petite longueur de diffusion des porteurs minoritaires (trous) dans le CdS, ce qui conduit à un taux élevé de recombinaison. Pour cette raison, et en plus des contraintes liées à l'utilisation du Cadmium (Cd) à cause de sa toxicité, de nombreuses études sont menées pour substituer le CdS par d'autres matériaux comme le Zn (OH, S), Zn (O, OH), ZnS ou ZnSe [5].

#### **La Couche fenêtre**

La couche fenêtre doit être à la fois transparente, afin de transmettre le maximum de photons à la région de jonction et à la couche absorbante du dispositif, et conductrice afin de réduire les pertes lors du transport du photocourant généré au circuit extérieur. Cette couche fenêtre est constituée d'oxyde transparent conducteur (TCO), sur lequel une fine grille métallique doublée (Ni-Al) est déposée de façon à réduire la résistance série de la couche fenêtre et de collecter les charges générées par le dispositif. Le Ni sert de couche d'accroche et permet d'éviter l'oxydation de l'Al liée à la présence du TCO. Le TCO, généralement utilisé pour les cellules CIGS, est l'oxyde de Zinc (ZnO) déposé par pulvérisation cathodique, mais l'oxyde d'Indium dopé à l'étain (ITO) peut également être rencontré [6].

Une bicouche ZnO est souvent utilisée pour le contact frontal transparent. La première couche est une couche mince de ZnO intrinsèque (i-ZnO), qui est typiquement de 50 à 100 nm d'épaisseur et très résistive. Elle sert à limiter la formation de court-circuit dans les zones présentant un recouvrement imparfait du CIGS par la couche tampon [7]. La seconde couche

est fréquemment du ZnO dopé à l'Aluminium (ZnO:Al), mais d'autres dopants comme le Bore (ZnO:B) ou le Gallium (ZnO:Ga) existent aussi. L'épaisseur et le dopage de cette couche sont ajustés de façon à combiner transparence et conductivité. La bande interdite de la couche fenêtre doit être aussi élevée et aussi mince que possible afin de maintenir une faible résistance série. Le ZnO et le ZnO: Al ont respectivement des bandes d'environ 3,2 eV et 3,6 à 3,8 eV.

#### **I.3. Propriétés fondamentales du CIGS**

 Le rendement d'une cellule solaire à base de CIGS dépend fortement des propriétés du matériau absorbeur. Comme dans le cas d'autres semi-conducteurs, la structure cristalline du CIGS ainsi que sa composition peuvent fortement influer sur ses propriétés optiques et électroniques. La bonne compréhension de la structure de ce matériau est donc nécessaire dans le but d'optimiser un dispositif à base de CIGS [8].

#### **I.3.1. Structure cristalline**

Le matériau à la base du CIGS est le CIS (CuInSe<sub>2</sub>). C'est un semi-conducteur I-III-VI<sup>2</sup> qui possède une structure cristalline chalcopyrite. Cette structure tétragonale peut être décrite comme un empilement de deux structures zinc blende dans lesquelles les sites tétraédriques sont occupés par des anions : atomes du groupe III (Se) et les autres sites sont occupés de manière ordonnée par des cations : atomes des groupes I (Cu) et II (In). Le rapport des paramètres de maille c/a est légèrement différent de 2 (distorsion tétraédrique), ce qui est dû à des différences d'énergie entre les liaisons Cu-Se et In-Se [9].

Dans le cas du CIGS, les sites des atomes du groupe III sont occupés par des atomes d'In ou de Ga dans des proportions qui dépendent de la composition de l'alliage. En d'autres termes, le CIGS est une solution solide de CuInSe<sub>2</sub> et de CuGaSe<sub>2</sub>. La figure (I.2) présente les différences de structure cristalline entre 3 matériaux semi-conducteurs utilisés dans le photovoltaïque : le Si, le CdTe et le CIGS.

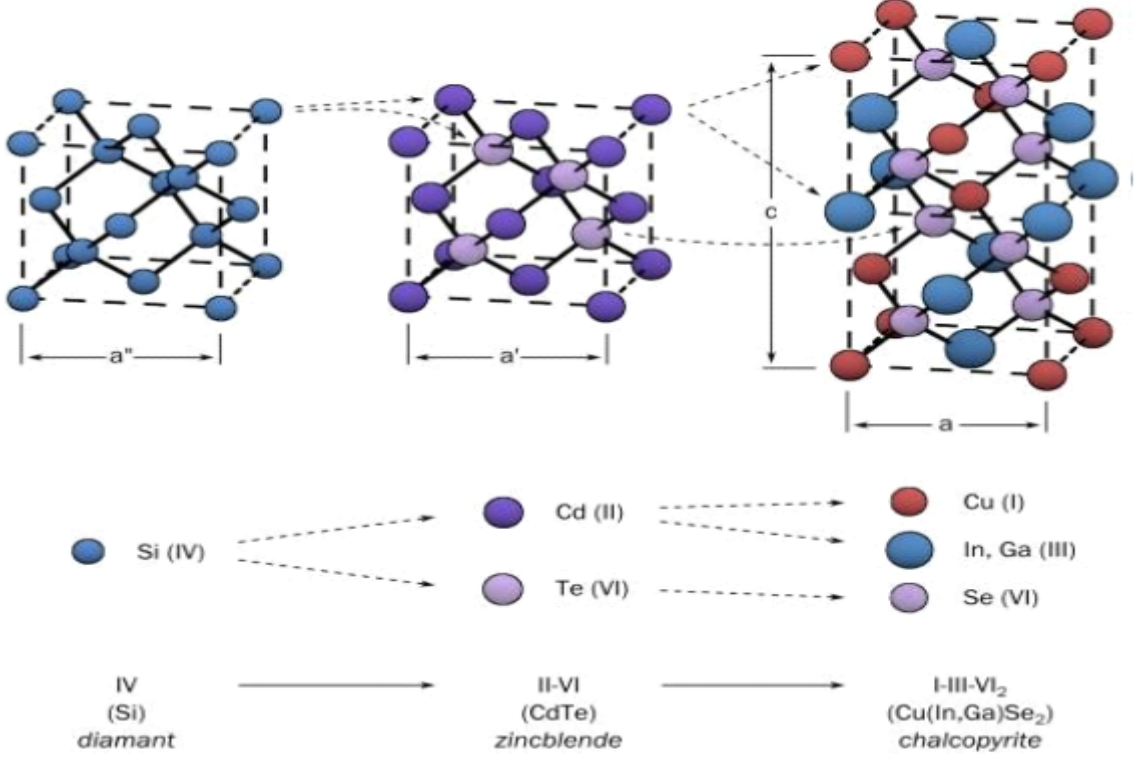

Figure (I.2) : Comparaison des mailles élémentaires des structures cristallines du Si, du CdTe et du CIGS.

#### **I.3.2. Propriétés optiques**

Les deux ternaires CulnSe,  $CuGaSe<sub>2</sub>$  et leurs alliages dans leurs structures chalcopyrites, sont des matériaux semi-conducteurs qui possèdent, respectivement, des énergies de gap de l'ordre de 1.04 et 1.68 eV et se distinguent des autres matériaux photovoltaïques (CdTe, GaAs, CdS, etc.) par un très fort coefficient d'absorption optique, supérieur à  $10^5$ cm<sup>-1</sup>. Ainsi, pour fabriquer des cellules à un moindre coût, ce matériau est très intéressant car il requiert une quantité moindre de matière. La figure (I.3) représente le coefficient d'absorption de quelques matériaux photovoltaïques comparés au coefficient d'absorption du ternaire CulnSe<sup>2</sup> dans le domaine du visible et du proche infrarouge. Le coefficient d'absorption α est donné par la relation (I.1) :

$$
\alpha = \frac{A(hv - Eg)^m}{hv} \tag{I.1}
$$

Avec :

- A une constante de proportionnalité qui dépend des densités des états liés à l'absorption de photon.
- $\bullet$   $E_g$ l'énergie de gap.
- h la constante de Planck.
- ν la fréquence d'irradiation.
- m un indice qui dépend de la nature de la transition optique. Comme le CIGS est un semi-conducteur à gap direct, l'absorption correspond à la première transition et dans ce cas m= 1/2.

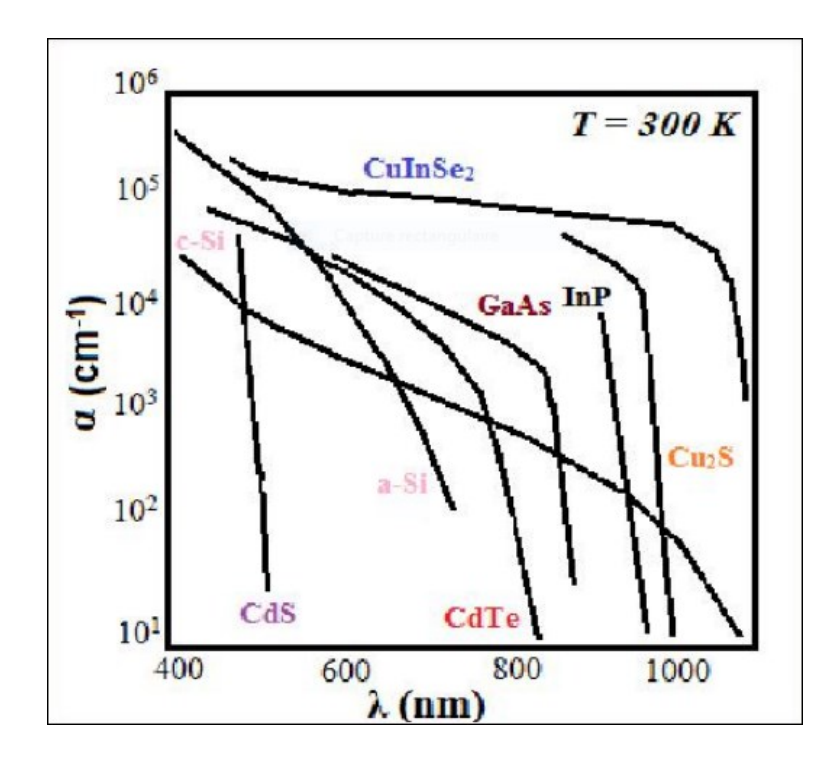

**Figure (I.3) :** Spectre d'absorption des principaux matériaux photovoltaïques.

 D'autre part, l'énergie de gap dépend des paramètres de maille de la structure chalcopyrite. Comme pour les ternaires chalcopyrites, qui sont déduits de leurs analogues binaires, il est possible de continuer la substitution d'un métal dans un composé ternaire Culn X<sub>2</sub> pour obtenir des quaternaires avec la même structure cristalline. Par un remplacement partiel des atomes de l'indium par ceux du galium (Ga) dans le composé CulnX<sub>2</sub> ou encore par ceux de l'aluminium (Al), on obtient des chalcopyrites de type  $Cu(In_{1-x}Ga_x)X_2$ ou  $Cu(1n_{1-x}Al_x)X_2(X=Se, S, Te)$ . D'autre part, les quaternaires  $CuIn(Se_{1-x}S_x)$ <sub>2</sub>sont préparés respectivement, par l'incorporation partielle des atomes du soufre (S) à la place des atomes de sélénium [8]. L'énergie de gap des alliages de type  $A_x B_{1-x}$  est donnée par la formule théorique suivant (I.2) la loi de Vegard :

$$
E_g(x) = xE_g(A) + (1 - x)E_g(B) - b \cdot x(1 - x)
$$
\n(1.2)

Avec

- $E_g(A)$  et  $E_g(B)$ sont respectivement les énergies de gap des semi-conducteurs purs A et B.
- b est un paramètre (en anglais : bowing paramrter).

 Cette équation peut être utilisée pratiquement pour calculer la quantité de Ga, Al ou S à substituer dans le $CuInSe<sub>2</sub>$  pour atteindre le gap qui correspond au rendement de conversion le plus élevé Figure (I.4).

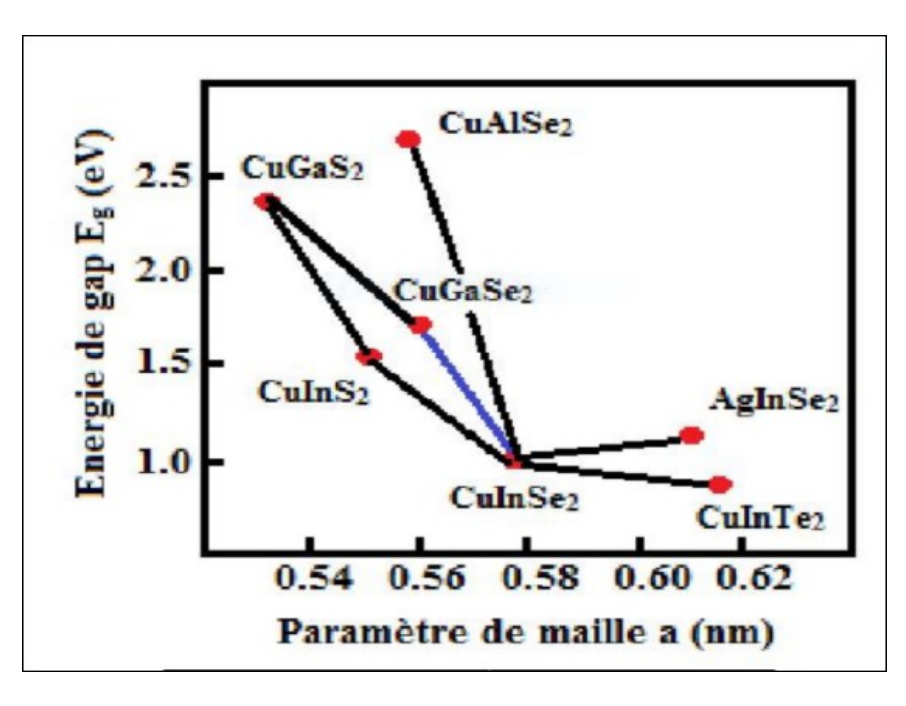

**Figure (I. 4) :** Diagramme de l'évolution de l'énergie de gap et du paramètre de maille a de certaines chalcopyrites d'après.

La droite bleue représente toutes les valeurs de bande interdites accessibles par formation de l'alliage quaternaire  $CuIn_{1-x}Ga_xSe_2(CIGS)$ .

#### **I.3.3. Propriétés électriques**

 Tout écart à la périodicité du réseau ou à la structure est un défaut. Les défauts ponctuels plus fréquents sont les impuretés, les sites vacants du réseau et les atomes en excès placés en dehors des positions normales du réseau.

 Ces impuretés ou défauts influencent fortement les caractéristiques des matériaux semiconducteurs et agissent souvent dans le réseau comme facteurs de perte. En effet, une concentration élevée de défauts diminue la possibilité de transport des porteurs, réduisant ainsi le rendement de conversion.

 Beaucoup de propriétés importantes des solides sont déterminées autant par les défauts que par la nature du cristal. La conductivité de certains semi-conducteurs peut être entièrement due aux impuretés chimiques présentes dans le cristal.

 Les défauts et les impuretés sont créés à l'intérieur de la bande interdite, ils peuvent être profonds ou peu profonds. Un état de défaut est peu profond si son niveau d'énergie est proche du minimum de la bande de conduction ou du maximum de la bande de valence sinon le niveau est profond. Les niveaux peu profonds dopent le matériau alors que les niveaux profonds piègent les porteurs libres en captant les porteurs apportés par le dopage. Il est donc nécessaire de connaître et contrôler les défauts et impuretés créant tous ces niveaux d'énergie, pour les introduire dans le matériau dans le cas des niveaux peu profonds, ou pour les éliminer dans le cas des niveaux profonds.

Les deux grandes classes de défauts qui existent sont : les défauts ponctuels et les défauts cristallins [10].

#### **Les défauts ponctuels**

#### **a. Les défauts intrinsèques**

 Ces défauts sont liés aux imperfections du réseau cristallin. Ils sont présents dans tous les cristaux quelle que soit la technique employée pour leur croissance. Ils introduisent des niveaux d'énergie peu profonds. Parmi ces défauts on distingue :

#### **Les lacunes**

 Les lacunes sont des nœuds du réseau où manquent des atomes. Elles se forment surtout à la surface des cristaux. Dans les ternaires I-III-IV2, les lacunes sont présentées par :

 $\overline{\phantom{a}}$  Les vacances de cuivre V<sub>Cu</sub> de type accepteur.

- $\perp$  Les vacances d'Indium V<sub>In</sub> de type accepteur.
- $\perp$  Les vacances de sélénium  $V_{\text{Se}}$  de type donneur (avec une grande énergie déformation).

#### **Les défauts interstitiels**

Ce sont des défauts dans lesquels un atome est transféré d'un site du réseau à une position normalement inoccupée par un atome. Dans les ternaires, il est représenté par : Cui, In<sup>i</sup> ou Sei.

#### **Les défauts substitutionnels**

 Ils correspondent à un échange de position entre deux atomes. Dans les ternaires, ces défauts sont représentés par : CuIn, CuSe, InCu, InSe, SeCu, SeIn.

#### **b. Les défauts extrinsèques**

 Les défauts extrinsèques ou défauts chimiques sont des impuretés pouvant s'introduire soit involontairement pendant la synthèse cristalline ou le recuit, soit occasionnellement pour effectuer des dopages. Les niveaux d'énergie introduits par ces défauts sont profonds. Leur présence est indésirable dans le matériau car elle peut dégrader ses performances mais peut être réduite si on utilise des éléments très purs lors de la synthèse cristalline. Cette présence peut induire des modifications de certaines propriétés physiques du cristal.

#### **Les défauts cristallins**

On distingue les dislocations, les défauts d'empilement, les macles...etc. Les dislocations contribuent à la dégradation des durées de vie des porteurs minoritaires.

#### **I.4. Influence de la structure sur le gap du CIGS**

L'insertion de Ga dans leCuInSe<sub>2</sub> permet d'obtenir un composé dont la valeur de la bande interdite est comprise entre 1.0 et 1.7 eV. Jusqu'à présent, ce sont les matériaux  $CuIn_{1-x}Ga_xSe_2$  avec x allant de 0.25 à 0.3 correspondant à des bandes interdites de 1.1 à 1.2 eV qui ont obtenu les meilleurs rendements .Certains lient ces performances à la présence de la couche d'ODC à l'interface, qui est plus difficile à obtenir avec  $CuIn_{0.7}Ga_{0.3}Se_2$  ou  $CuGaSe_2$ de même que les lacunes  $(2V_{Cu}^-+Ga_{Cu}^{2+})$  qui sont moins stables que celles impliquant l'indium, et donc participent moins à neutraliser les défauts d'un point de vue électronique dans le CIGS.

D'après la figure (1.5), on observe une diminution de la densité de défauts pour une quantité optimale de Ga avoisinant x=0.3 pour le composé  $CuIn_{1-x}Ga_xSe_2$ . La présence d'un nombre plus faible de défauts implique moins de pertes par recombinaison dans le volume de l'absorbeur.

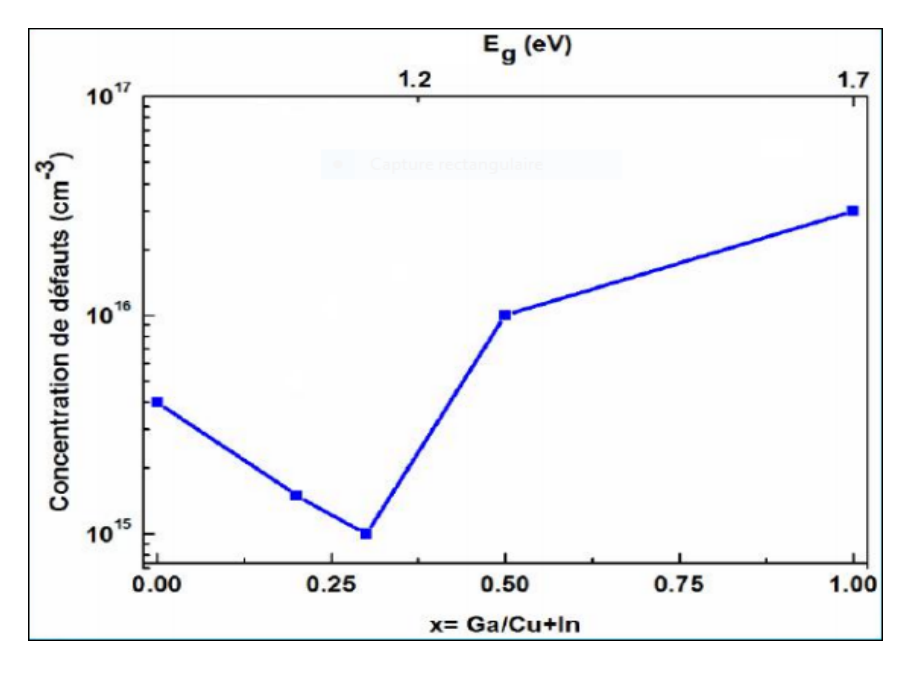

**Figure (I.5) :** Variation de la concentration des défauts en fonction de la bande interdite.

#### **I.5. Le gap graduel dans le CIGS**

 Le gap graduel n'est rien d'autre qu'une variation continue de la bande interdite d'un semiconducteur pour une épaisseur donnée. Pratiquement, c'est le changement de la composition des constituants atomiques de ce semi-conducteur. En considérant deux types de semiconducteurs avec la même structure cristalline, il est possible d'évaluer la bande interdite. L'avantage d'avoir la même structure est qu'il soit possible de mélanger les deux semiconducteurs pratiquement pour réaliser un alliage semi-conducteur ayant la même structure cristalline.

Dans le cas des semi-conducteurs ternaires CIS (Séléniure de cuivre d'indium) et CGS (Séléniure de cuivre et de gallium) de bandes interdites respectives 1.04 eV et 1,65 eV, l'alliage semi-conducteur quaternaire obtenu par substitution d'atomes est le *CuInxGa1-xSe<sup>2</sup>* où x représente la composition de In dans le *CuInxGa1-xSe2.* Expérimentalement, cela peut se faire en introduisant des atomes de In (Ga) dans le réseau semi-conducteur de CGS (CIS) pendant la croissance ce qui fait passer sa bande interdite de celle du CGS à celle du CIS en raison du changement continu des paramètres de réseau du CGS vers le CIS.

Une relation linéaire simple permet d'expliquer cette variation de la bande interdite ce qui permet d'extraire les paramètres de maille correspondants.

$$
E_g(Culn_xGa_{1-x}Se_2) = x.E_g(CIS) + (1-x).E_g(CGS)E_g(Culn_xGa_{1-x}Se_2)
$$
  

$$
= x.E_g(CIS) + (1-x).E_g(CGS)
$$
  
(1.3)  

$$
E_g(Culn_xGa_{1-x}Se_2) = x.1.02 + (1-x).1.65 E_g(Culn_xGa_{1-x}Se_2)
$$
  

$$
= x.1.02 + (1-x).1.65
$$
 (1.4)

L'approximation ci-dessus est appelée loi de Vegard. En général, la bande interdite varie de manière non linéaire avec la composition. La figure ci-dessous représente la variation de la bande interdite en fonction de la composition. Dans ce cas, la variation linéaire de la bande interdite de 1.02 eV à 1.65 eV est appelée gradation de la bande interdite.

En commençant par le CIS et en introduisant lentement la quantité de Ga tout en diminuant la quantité de In, le semi-conducteur  $CuIn_xGa<sub>1-x</sub>Se<sub>2</sub>$  se forme où x représente la fraction de In dans le matériau. Au début, pour  $x = 1$ , le gap est constant  $(1,04 \text{ eV})$ correspondant au CIS pur sans aucune teneur en Ga, puis devient graduel lentement jusqu'à atteindre à la fin pour une composition  $x = 0$  un gap de 1,65 eV qui est celui du CGS pur sans aucune teneur en In.

La gradation en composition résulte en général de :

- Un changement continu de la bande interdite d'un semi-conducteur à l'autre. Ceci ne change pas la nature de la bande interdite qui persiste dans son état direct depuis la bande interdite du CIS à celle du CGS.
- Un changement continu du paramètre de réseau d'un semi-conducteur à un autre qui peut créer une contrainte de non-concordance. Cependant, si les contraintes de désadaptation sont importantes, elles peuvent affecter la courbure des bords de bande et donc les masses effectives correspondantes des porteurs de charge.

Cependant, si les deux structures cristallines des semi-conducteurs sont différentes, le changement continu de la composition dans un semi-conducteur entraîne la formation d'une nouvelle phase cristalline avec une structure différente, ce qui entraîne finalement une gradation discontinue de la bande interdite.

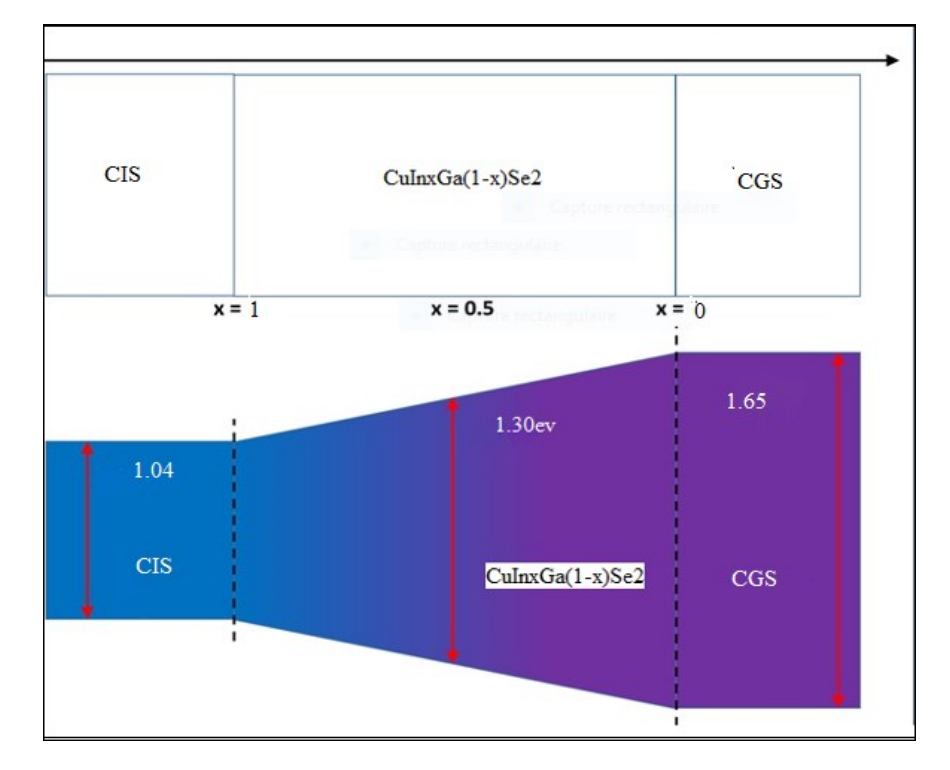

**Figure (I.6) :** La variation de la bande interdite en fonction de la composition.

#### **I.6. Conclusion**

Plusieurs études ont montré que le semi-conducteur chalcopyrite  $Cu(In, Ga)Se<sub>2</sub>est$  un matériau en couche mince convenable à être incorporé dans les dispositifs photovoltaïques à rendements élevés. Les cellules solaires à base de CIGS ont montré une stabilité à long terme et des efficacités de conversion plus élevés que toutes les cellules solaires en couches minces, en dépassant les 26%.

 Dans cette partie, nous avons présenté les matériaux CIGS, CdS et ZnO qui constituent les couches de la cellule solaire à base de CIGS. Nous avons aussi donné un aperçu général sur les différentes caractéristiques et propriétés physiques de ces matériaux, à savoir les propriétés structurales, optiques et électriques. Ceci est dans le but de mieux comprendre leur comportement et les maitriser pour les introduire dans les cellules photovoltaïques et améliorer leurs rendements de conversion.

# *Chapitre II*

# *Simulation numérique : Résultats et discussion*

#### **II.1. Introduction :**

 Ce chapitre a pour but de présenter les résultats de la simulation numérique par l'outil Atlas d'une cellule solaire en CIGS et leurs interprétations. Au début, nous allons présenter la structure de la cellule solaire et les modèles physiques employés dans la simulation numérique. Par la suite, les résultats de la simulation électrique de cette structure ainsi que la comparaison entre les résultats obtenus avec ceux trouvés expérimentalement seront exposés. L'influence des couches CdS (dopage, épaisseur) et CIGS (dopage, épaisseur, fraction molaire (x) sur les paramètres photovoltaïques (Vco, Jcc, FF, η) de la cellule solaire. Nous allons également, étudier l'influence de la couche en ZnO : Al, la couche double en ZnO+ZnO : Al sur les performances de la cellule solaire en CIGS.

#### **II.2. Structure de la cellule de référence :**

La structure de base d'une cellule solaire en couches minces en CIGS est représentée sur la figure (I.1**)**. Le substrat le plus utilisé est un verre de silicate sodocalcique recouvert sur un côté de molybdène (Mo) servant de contact arrière métallique (anode). L'hétérojonction est formée entre les semi-conducteurs CIGS et ZnO dopé en aluminium (ZnO:Al), avec une double couche d'interface constituée de CdS et de ZnO intrinsèque (ZnO-i). Le CIGS a un dopage de type p provenant de défauts intrinsèques, alors que le ZnO est de type n grâce à l'incorporation d'aluminium (Al). La couche de CIGS sert d'absorbeur avec une énergie de bande interdite allant de 1.04 eV jusqu'à 1.64 eV.

 La création de cette structure dans le simulateur Atlas consiste en quatre étapes : définition du maillage, création des régions, spécification des électrodes et choix du dopage. La structure est ensuite exposée à un éclairement AM1.5 qui correspond à une puissance lumineuse incidente de 0.1 W/cm<sup>2</sup> .

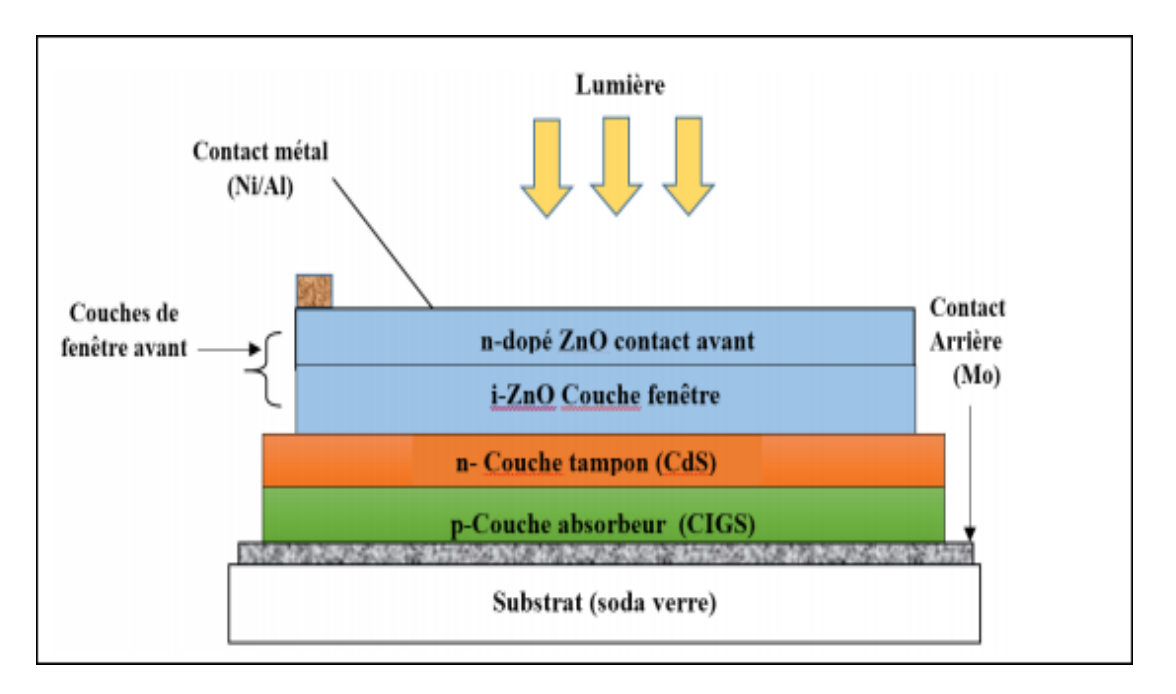

**Figure II.1** : Structure d'une cellule solaire en couches minces Cu (In, Ga) Se2

#### **II.3. Simulation numérique à l'aide de Silvaco Tcad :**

Silvaco International est une société de logiciels qui offre des programmes pour la modélisation dans tous les domaines de l'électronique, y compris les circuits analogiques et numériques. Cette société dispose de logiciels allant de la simple modélisation Spice jusqu'aux schémas des circuits intégrés de pointe et des outils d'extraction [11].

Le logiciel SILVACO-ATLAS est un simulateur de dispositifs semi-conducteurs basé sur les principes physiques à deux et à trois dimensions , ce qui signifie qu'il peut prédire les caractéristiques électriques associées aux structures physiques bien spécifiées et des conditions de polarisation .Ceci est obtenu en rapprochant le fonctionnement d'un dispositif sur une grille à deux ou trois dimensions , comprenant un certain nombre de points de grille appelés nœuds. En appliquant un ensemble d'équations différentielles, dérivées des lois de Maxwell, sur cette grille, il devient possible de simuler le transport des porteurs à travers une structure. Cela signifie que le rendement électrique d'un dispositif peut être modélisé en courant continu, alternatif ou en modes de fonctionnement transistors [12]. Ce simulateur dispose de différents outils tels que :

#### **Pour les outils interactifs VWF :**

- **Tonyplot**: outil de visualisation et d'analyse graphique 1D et 2D des résultats des Simulation.
- **Manager** : outil de gestion des fichiers utilisés et créés par VWF.
- **MaskViews**: outil de dessin des masques (layouts)
- **DeckBuild**: environnement d'exécution interactif qui permet la simulation des processus et de dispositifs.
- **DevEdit**: outil d'édition de structure qui permet de créer de nouvelles structures ou même modifier des structures existantes. Il est également possible de définir des maillages ou raffiner les maillages existants.
- **Optimiseur** : outil d'optimisation automatique
- **SPDB** : (Semi-conducteur Process Data Base), c'est un produit séparé non interactif, mais il peut être utilisé avec DeckBuild. Son rôle est de stocker un grand nombre de profils de dopage mesurés expérimentalement ainsi que les données qui décrivent les conditions expérimentales.

#### **Pour les outils de simulation :**

- **SSuprem3** : simulateur de procédés 1D avec prolongements simples de simulations des dispositifs.
- **Athéna** : simulateur 2D de procédés technologiques qui permet de simuler les différentes étapes effectuées en salle blanche afin d'obtenir la structure du dispositif (couches constitutives, dimensions, géométrie) avec les profils de dopage désirés.
- **Atlas** : simulateur 2D ou 3D de dispositifs semi-conducteurs qui permet de déterminer les caractéristiques électriques statiques ou dynamiques.

#### **II.4. Paramètres utilisés dans le logiciel :**

Le simulateur ATLAS- SILVACO nécessite l'introduction des paramètres de chaque matériau dans la structure de la cellule solaire comme mentionné au tableau (II.1).

|                               | Cds                  | <b>CIGS</b>          | Zno                  | i-Zno                |
|-------------------------------|----------------------|----------------------|----------------------|----------------------|
| $\mu n$ (cm <sup>2</sup> /Vs) | <b>100</b>           | <b>100</b>           | <b>100</b>           | <b>100</b>           |
| $\mu p$ (cm <sup>2</sup> /Vs) | 25                   | 25                   | 25                   | 25                   |
| $Nc(1/cm^3)$                  | $2.2 \times 10^{18}$ | $2.2 \times 10^{18}$ | $2.2 \times 10^{18}$ | $2.2 \times 10^{18}$ |
| $Nv(1/cm^3)$                  | $1.8 \times 10^{19}$ | $1.8 \times 10^{19}$ | $1.8 \times 10^{19}$ | $1.8 \times 10^{19}$ |
| $\mathbf{\epsilon}$ r         | 10                   | 13.6                 | 9                    |                      |

**Tableau (II.1):** Paramètres des matériaux utilisés dans la simulation

#### **II.5. Simulation de la cellule de référence CIGS :**

La cellule à simuler est une structure substrat constituée principalement de l'absorbeur CIGS déposée sur le molybdène qui sert de contact arrière, la fenêtre optique est une bicouche ZnO intrinsèque et ZnO dopé aluminium. Cette dernière joue également le rôle d'électrode grâce aux propriétés de conduction et de transparence de ce matériau. La couche tampon n'est autre que le CdS qui a imposé sa présence dans une telle structure malgré sa toxicité et sa faible abondance.

#### **II.5.1. Paramètres des différentes couches :**

Le Tableau (II.2) résume les paramètres géométriques et électroniques des trois couches ZnO:Al, ZnO intrinsèque, CdS et CIGS utilisées lors de la simulation de notre structure. Pour la couche métallique de la surface arrière, une épaisseur de 300 nm de molybdène est adoptée.

|                            | $n$ -Cds | <b>P-CIGS</b> | $\mathbf{Zno}: \mathbf{Al}$ | $i-Zn0$ |
|----------------------------|----------|---------------|-----------------------------|---------|
| Energie de gap (eV)        | 2.4      | 0.98          | 3.3                         | 3.37    |
| Affinité électronique (eV) | 4.4      | 4.48          | 4.6                         | 4.5     |
| Epaisseur $(\mu m)$        | 0.05     | 2.05          | 0.28                        | 0.08    |

**Tableau (II.2)** : Paramètres des couches de la cellule.

 L'utilisation du CIGS dans les dispositifs photovoltaïques en couches minces est principalement due à son gap direct. De ce fait, l'absorption des photons ayant une énergie proche du gap ne nécessite pas l'intervention de phonons et il en résulte un coefficient d'absorption optique *α* élevé comparé à un semi-conducteur à gap indirect comme le silicium. Pour une énergie de photon *hν* donnée, le coefficient d'absorption vaut approximativement [13] :

$$
\alpha = \frac{A}{hv} (hv - Eg)^{\beta} \tag{I.5}
$$

Où :

- Eg est l'énergie de la bande interdite,
- A est une constante,
- h la constante de Planck
- $\theta = \beta = 1/2$ ,  $\frac{3}{2}$  et 2, respectivement pour une transition directe permise, une transition directe interdite et une transition indirecte permise.

Dans le cas du CIGS,  $β = 1/2$ . Le coefficient d'absorption **α** pour le CuInSe<sub>2</sub> est très élevé. Il est de l'ordre de  $10^5$ cm<sup>-1</sup> [14]. Une représentation graphique de ce coefficient en fonction des différentes longueurs d'onde du spectre visible est donnée à la figure ci-dessous.

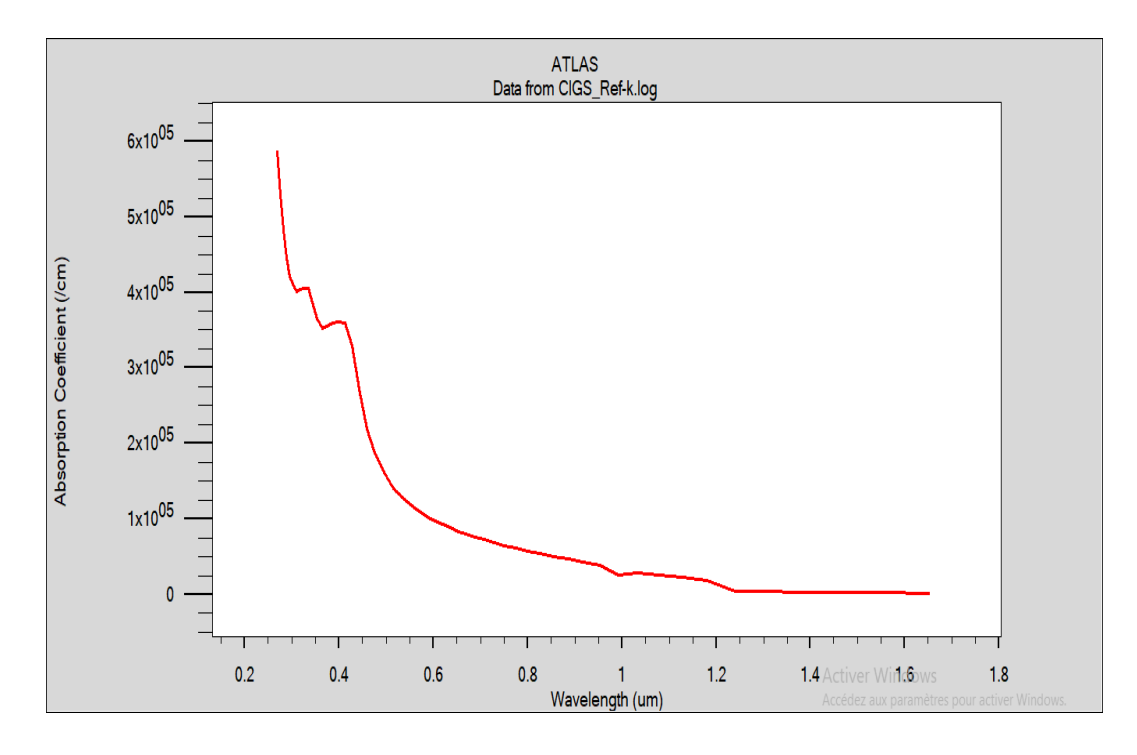

**Figure (II.2) :** Coefficient d'absorption α de l'absorbeur CIGS

#### **II.6.1. Structure de la cellule simulée :**

La simulation numérique de la cellule considérée **n-ZnO:Al/i-ZnO/n-CdS/p-CIGS/Mo** à l'aide d'Atlas SILVACO nous a permis de visualiser la structure de notre cellule donnée à la figure (II.3) affichant les différentes couches qui la constituent.

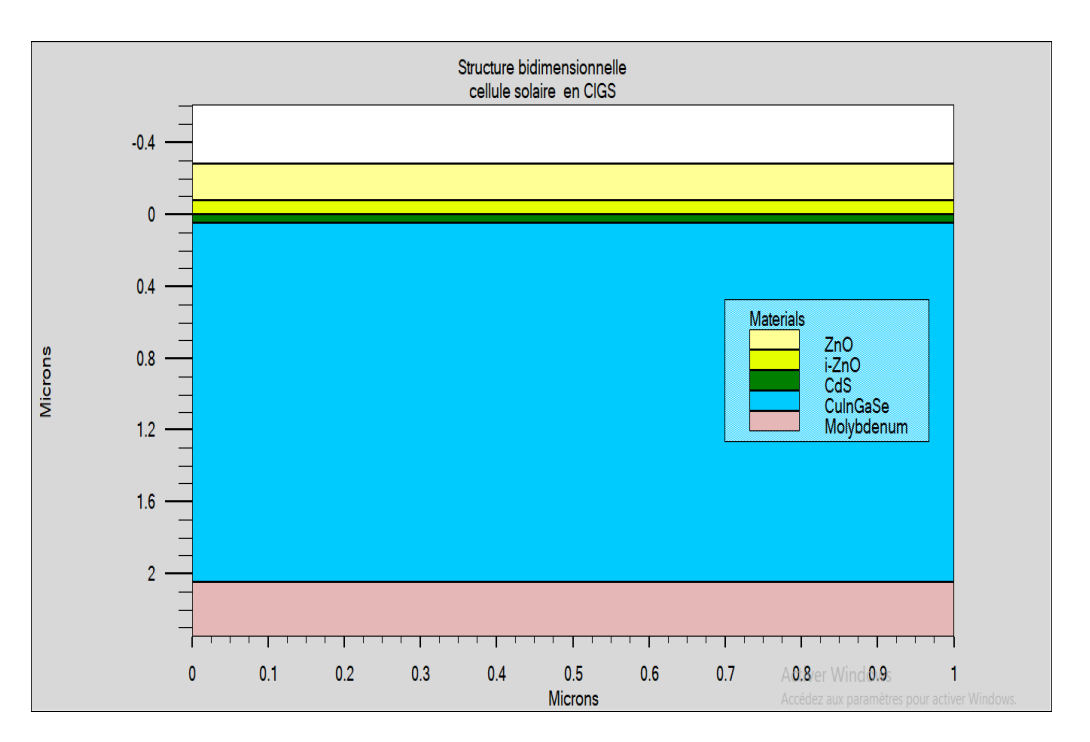

**Figure (II.3)** : Structure bidimensionnelle d'une cellule solaire CIGS.

Une exposition de la cellule à un flux de lumière aux conditions standard de température et de test qui correspondent au spectre AM1.5 et à la température ambiante de 25 °C a permis de collecter un photo courant dont la densité est supérieure à 40 mA/cm<sup>2</sup>.

Les caractéristiques électriques courant-tension et puissance tension sont visualisées sur la figure suivante :

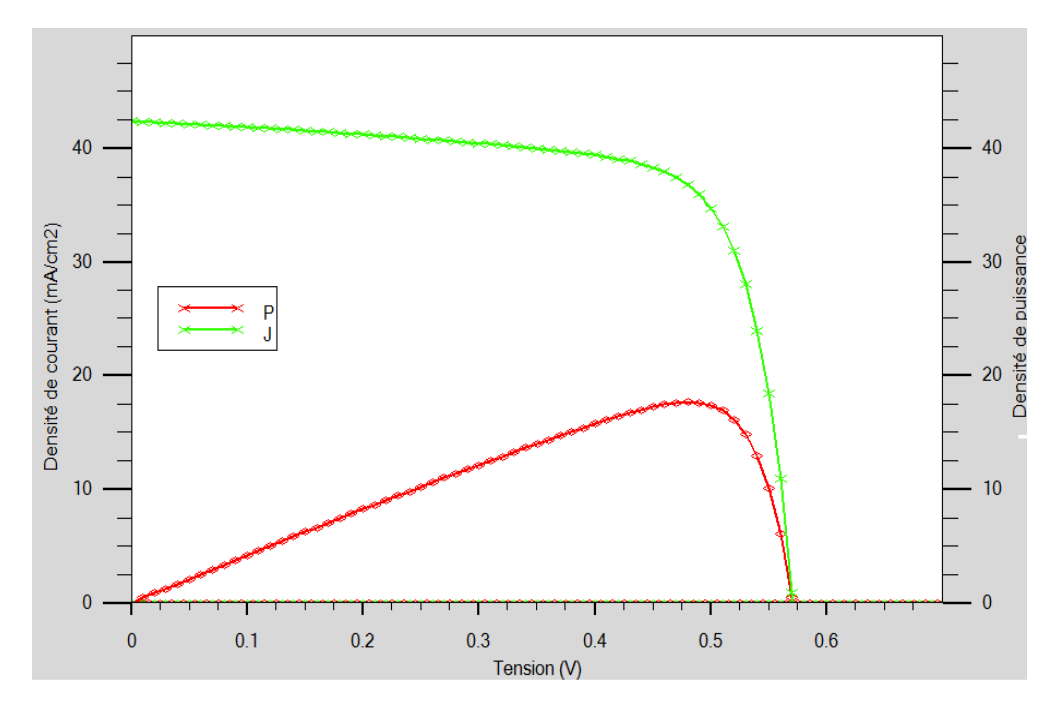

**Figure** (**II.4**) : Caractéristiques électriques J(V) et P(V) de la cellule de référence

#### **II.6.2. Performances photovoltaïques de la cellule simulée :**

Les paramètres photovoltaïques de la cellule CIGS extraits à partir des caractéristiques électriques sont groupés dans le tableau (II.3).

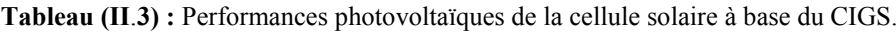

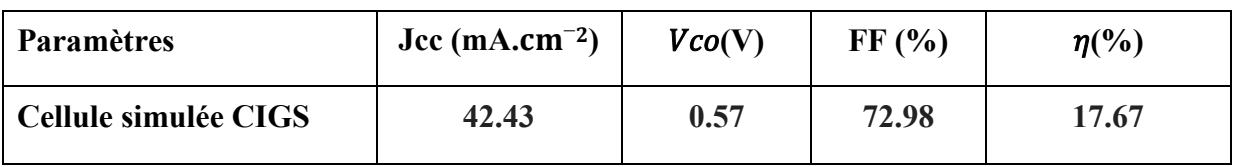

#### **II.6.3. Représentation du diagramme des bandes d'énergie :**

Le diagramme de bandes associé à notre cellule de référence est représenté à la figure (II.5). La jonction électrique est formée par le contact entre le CIGS de type p et la couche

CdS de type n On note la présence de discontinuités dans la bande de conduction et dans la bande de valence respectivement. Ces discontinuités dans la bande de conduction sont de type « Spike », tandis que celles qui apparaissent dans la bande de valence sont de type « Cliff ».

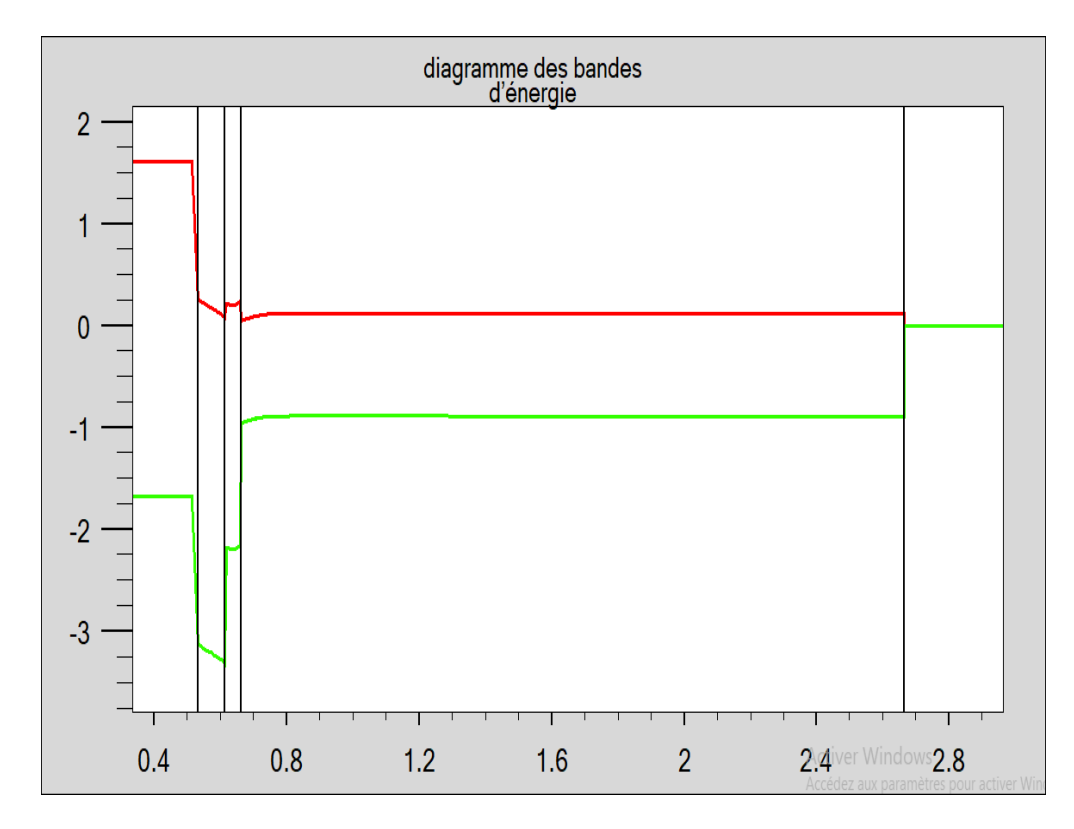

**Figure (II.5) :** Diagramme énergétique de la cellule CIGS.

#### **II.7. Simulation de la cellule pour des gaps uniformes de l'absorbeur :**

#### **II.7.1 Paramètres variables de la couche CIGS :**

Les matériaux CuIn<sub>1−x</sub>Ga<sub>x</sub>Se2 présentent tous un gap énergétique direct, dont la valeur est modifiée par la proportion de gallium dans le composé. L'ajout de gallium a permis de surmonter le handicap de la faiblesse de l'énergie de gap du CuIn $Se_2$  qui limite son absorption optique. La dépendance de l'énergie de la bande interdite du CIGS en fonction de la concentration est donnée par l'équation suivante :

$$
E_g(x) = 1.04 + 0.391 \cdot x + 0.262 \cdot x^2 \tag{I.6}
$$

 Cette variation dans la composition du gallium modifie également l'affinité électronique selon l'équation :

$$
\chi = 4.61 - (1.162. x + 0.034. x^2) \tag{I.7}
$$

Une variation de x dans l'intervalle [0-1] a permis d'atteindre différents gaps et affinités résumés dans le tableau suivant :

| $\mathbf{v}$<br>∡         |      | 0.3  | 0.5  | 0.7  |      |
|---------------------------|------|------|------|------|------|
| Eg(X)                     | 1.04 | 1.18 | 1.30 | 1.44 | 1.69 |
| $\mathbf{X}$<br>$\Lambda$ | 4.61 | 4.26 | 4.03 | 3.81 | 3.48 |

**Tableau (II.4) :** Variation du gap et de l'affinité en fonction de la composition du gallium

#### **II.7.2. Caractéristiques J(V) et P(V) pour différentes compositions de Ga :**

Une représentation des caractéristiques électriques J(V) et P(V) pour des gaps uniformes est donnée à la figure (II.6).On remarque que l'augmentation de la composition de gallium modifie les caractéristiques électriques avec une déformation visible pour  $x = 0.7$ 

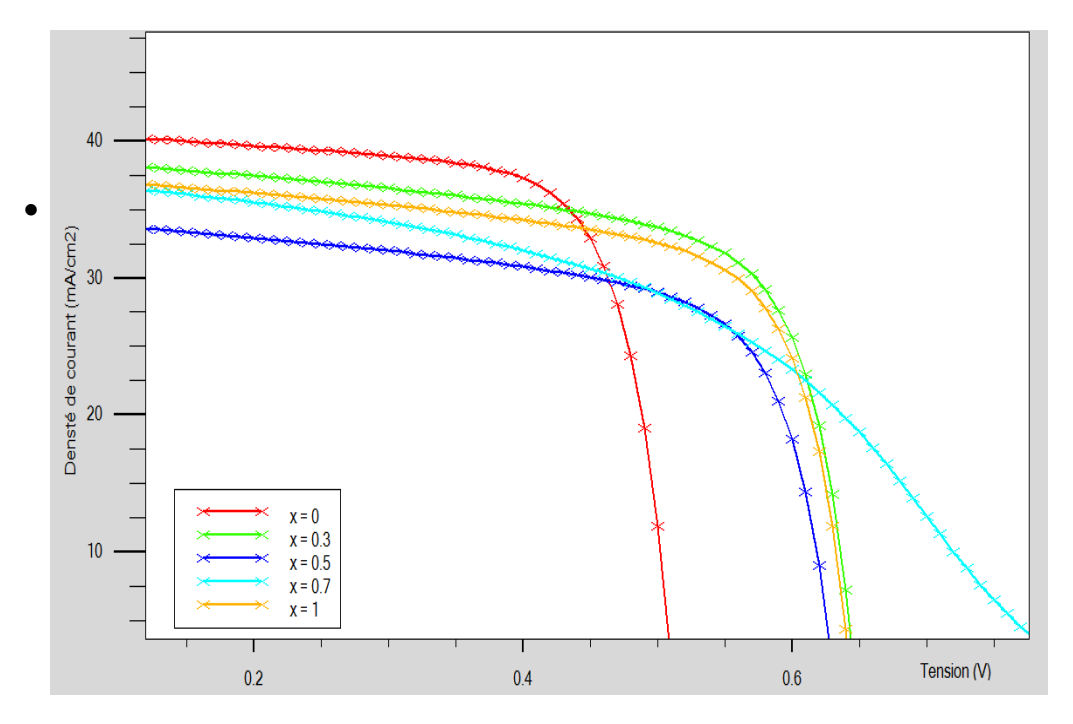

**Figure (II.6) :** Influence du taux de gallium sur la caractéristique J(V).

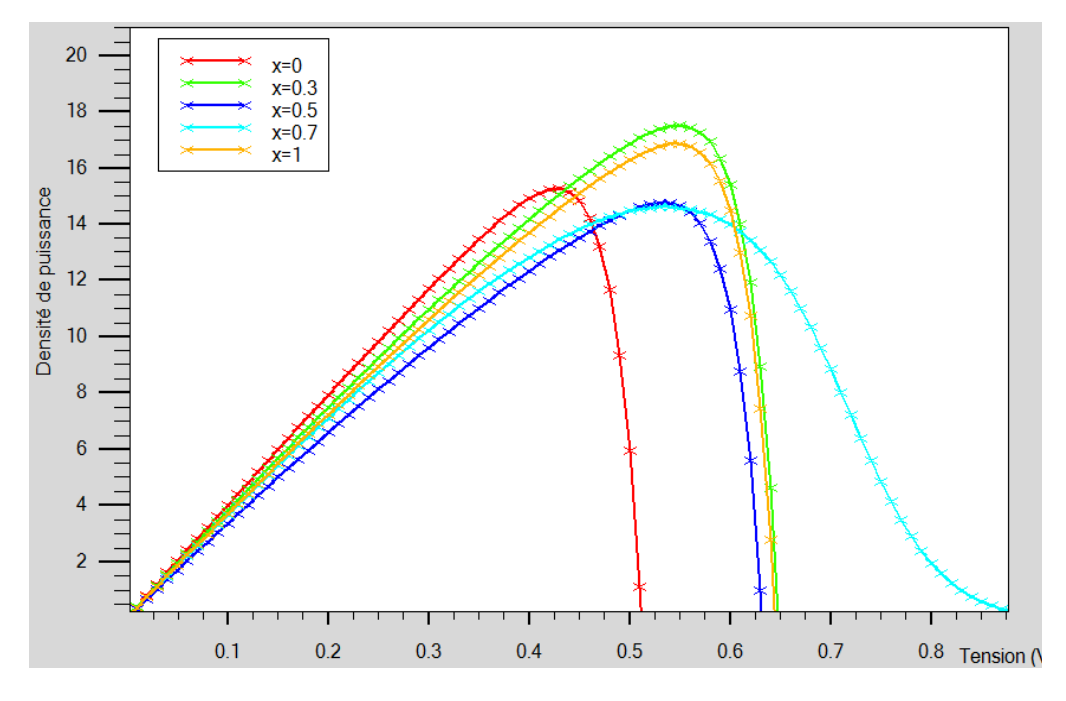

**Figure (II.7) :** Influence taux de gallium sur la caractéristique P(V).

#### **II.7.3. Diagramme des bandes d'énergie :**

La superposition des différents diagrammes de bandes énergétiques a permis de visualiser sur la figure ci-dessous la modification des discontinuités (spike et cliff) pour les différentes compositions de gallium. On observe une atténuation importante pour  $x = 0.3$ .

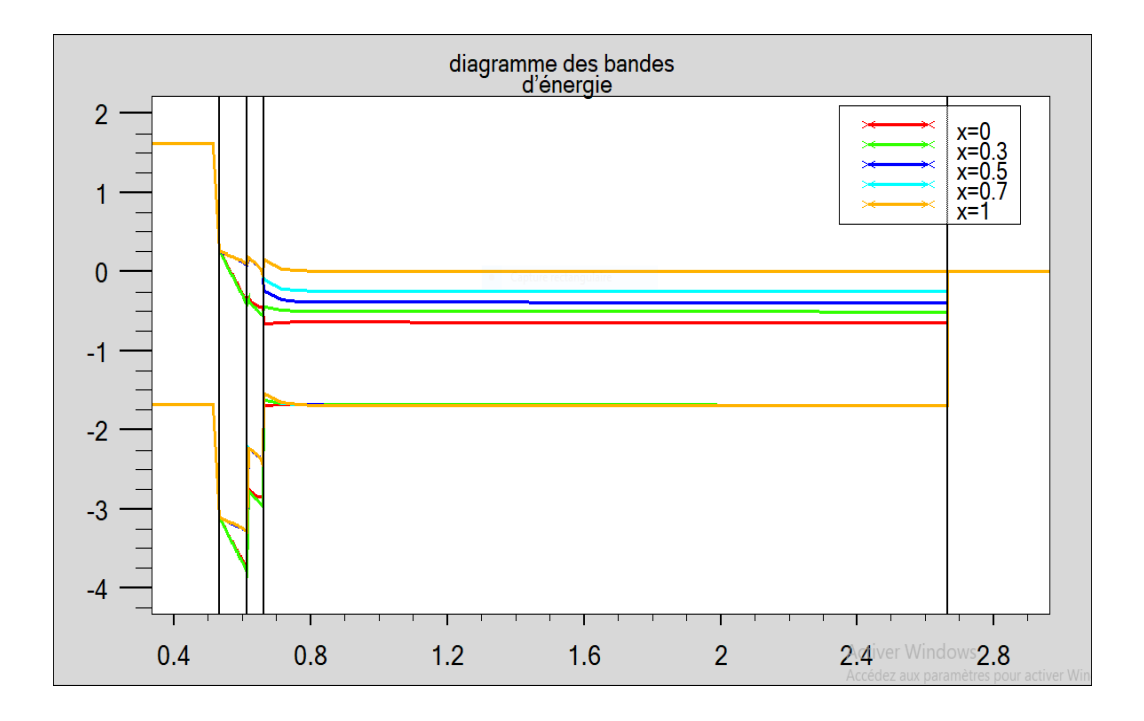

**Figure(II.8) :** diagrammes de bande énergétique à gap variable.

#### **II.7.4. Performances photovoltaïques :**

 Le tableau (II.5) expose les différentes performances photovoltaïques obtenues pour un taux de gallium égal à 0, 0.3, 0.5, 0.7 et 1.

| X                | $Jcc$ (mA.cm-2) | Vco(v) | $FF(\%)$ | $\eta$ (%) |
|------------------|-----------------|--------|----------|------------|
| $\boldsymbol{0}$ | 42.00           | 0.55   | 36.50    | 8.40       |
| 0.3              | 40.64           | 0.66   | 72.67    | 19.30      |
| 0.5              | 39.94           | 0.78   | 64.23    | 20.03      |
| 0.7              | 39.31           | 1.04   | 43.18    | 17.60      |
| 1                | 38.60           | 1.3    | 30.45    | 15.10      |

**Tableau** (**II.5):** Performances photovoltaïques de la cellule pour différents gaps

Une représentation graphique de ces performances en fonction du taux de gallium est donnée à la figure (**II.9)**. D'après cette figure, on remarque que la composition de gallium affecte considérablement les performances photovoltaïques de la cellule. On note une augmentation

de la tension de circuit-ouvert Vco lorsque la fraction molaire augmente alors que la densité de courant de court-circuit Jcc décroit de  $42mA/cm^2$  à 38,60 mA/cm<sup>2</sup>. Le facteur de forme atteint sa valeur maximale avoisinant 72,57% pour une composition  $x = 0.3$  puis diminue considérablement pour les compositions supérieures. Le meilleur rendement de conversion de l'ordre de 20% est obtenu pour une composition de gallium égale à 0.5 légèrement proche de celle de 0.3 qui exhibe la puissance maximale. Le choix de la composition se fait donc sur  $x=$ 0.3.

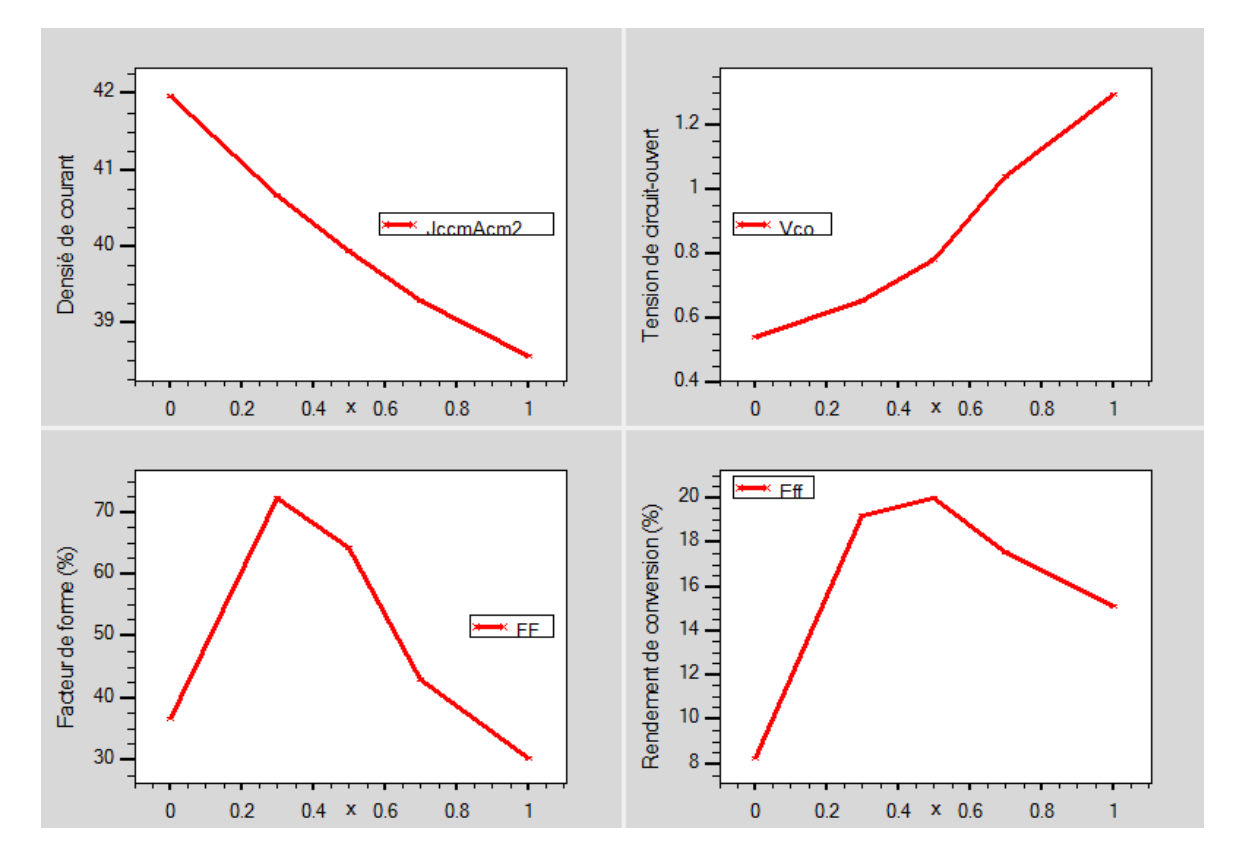

**Figure (II**.**9) :** Performances photovoltaïques de la cellule

#### **II.8. Optimisation de la cellule simulée :**

Afin d'améliorer les performances de la cellule CIGS, une optimisation de quelques paramètres a été effectuée par simulation numérique. Parmi ces paramètres, l'épaisseur de l'absorbeur, l'épaisseur de la couche ZnO intrinsèque et le dopage de la couche CdS.

#### **II.8.1. Influence de l'épaisseur de l'absorbeur :**

#### **Caractéristique électriques :**

Une simulation de la variation de l'épaisseur de l'absorbeur CIGS de 0.5 µm à 3 µm a permis d'aboutir aux résultats illustrés dans les figures suivantes où l'on observe que l'amélioration est remarquable pour les grandes épaisseurs. Cependant, aucune différence n'est perçue pour les épaisseurs 2 et 3 µm.

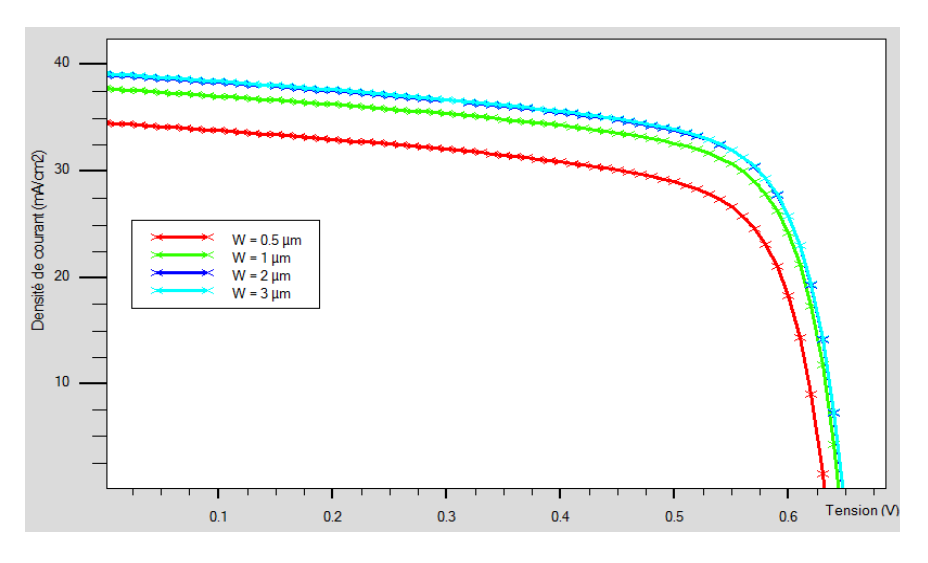

**Figure (II.10) :** Influence de l'épaisseur de l'absorbeur sur la caractéristique J(V)

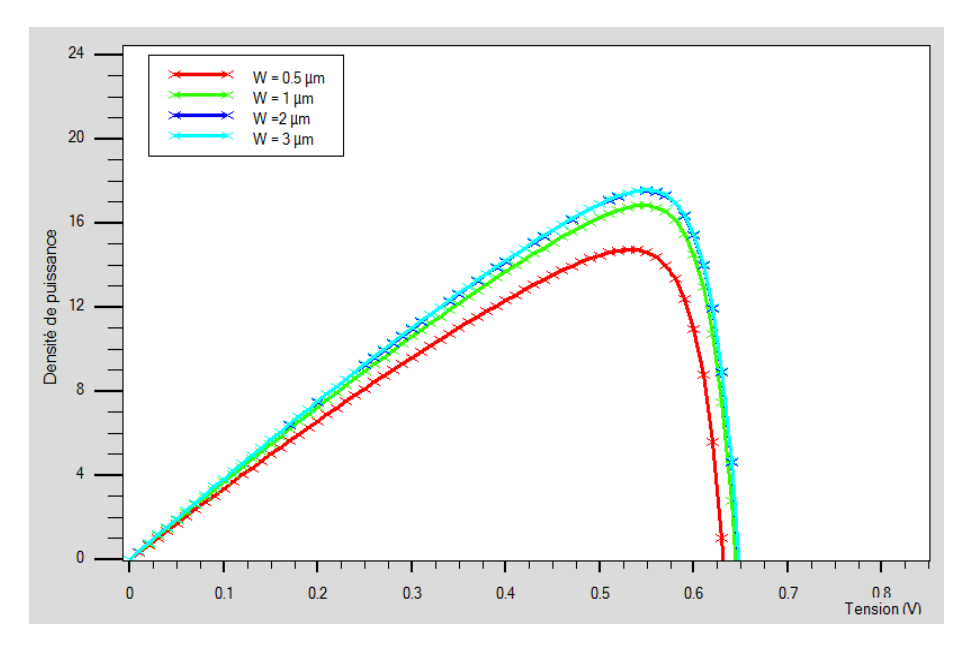

**Figure (II.11) :** Influence de l'épaisseur de l'absorbeur sur la caractéristique P(V).

#### **Performances photovoltaïques**

La figure (II.12) représente la variation des paramètres photovoltaïques pour différentes épaisseurs de l'absorbeur. Tous les paramètres sont presque constants pour les épaisseurs 2 et 3 µm de la couche CIGS qui montrent les meilleures performances pour notre cellule par rapport à 0.5 et 1 µm du fait de la meilleure absorption de photons. Néanmoins, l'épaisseur de 2 µm est adoptée pour réduire la quantité de matériau.

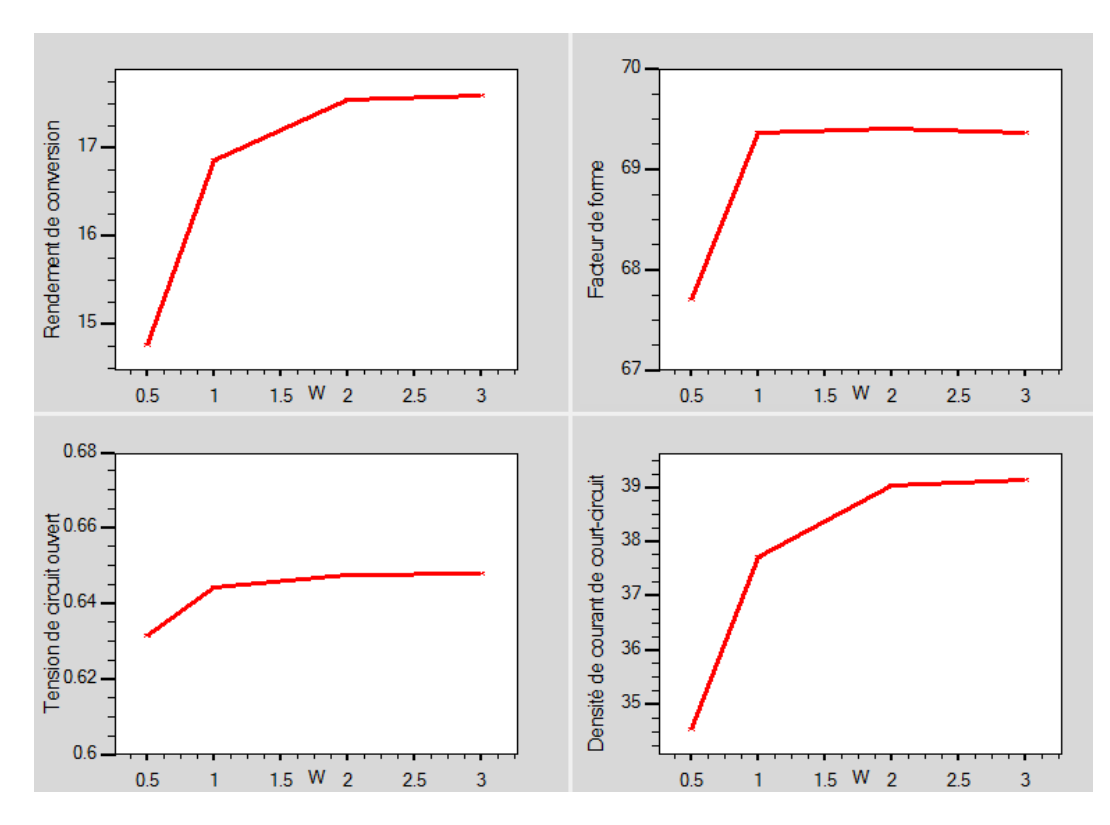

**Figure (II.12) :** Performances photovoltaïques de Influence de l'épaisseur de l'absorbeur.

#### **II.8.2. Influence de l'épaisseur de la couche ZnO intrinsèque :**

 Nous allons maintenant examiner l'effet de l'épaisseur de la couche ZnO intrinsèque sur les paramètres photovoltaïques de la cellule solaire en CIGS. Les résultats de simulation sont exposés sur les figures ci-dessous.

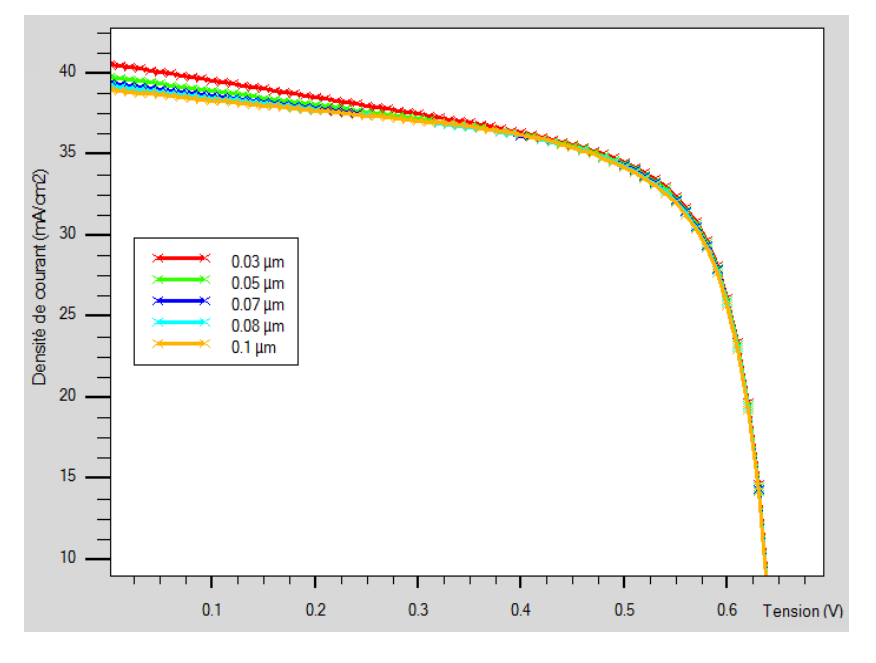

#### **Caractéristique courant-tension**

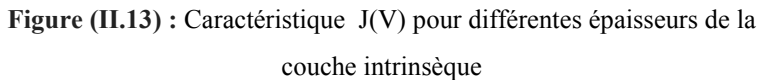

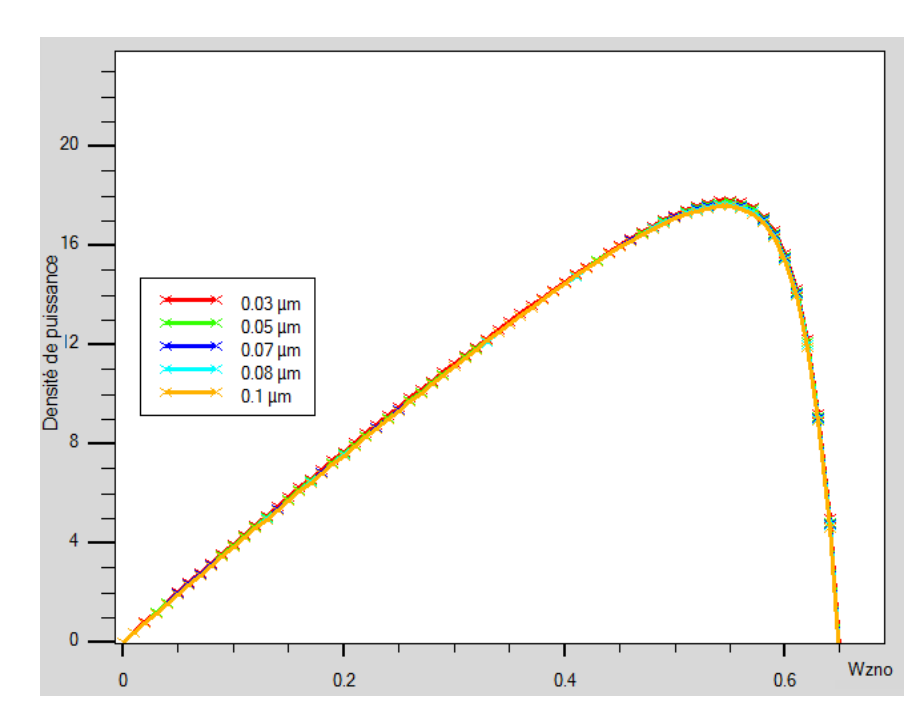

#### **Caractéristique puissance-tension**

**Figure (II.14) :** Caractéristique P(V) pour différentes épaisseurs de la couche intrinsèque.

#### **Performances photovoltaïques**

La figure (II.15) représente la variation des paramètres photovoltaïques Jcc, Vco, FF et ƞ de la cellule solaire en fonction de l'épaisseur de la couche ZnO intrinsèque. Une légère dégradation du rendement de conversion et de la densité de circuit-ouvert est observée lorsque l'épaisseur augmente au moment où le facteur de forme augmente alors que la tension de circuit-ouvert demeure constante. La meilleure épaisseur de la couche ZnO intrinsèque se situe entre 60 et 70 µm.

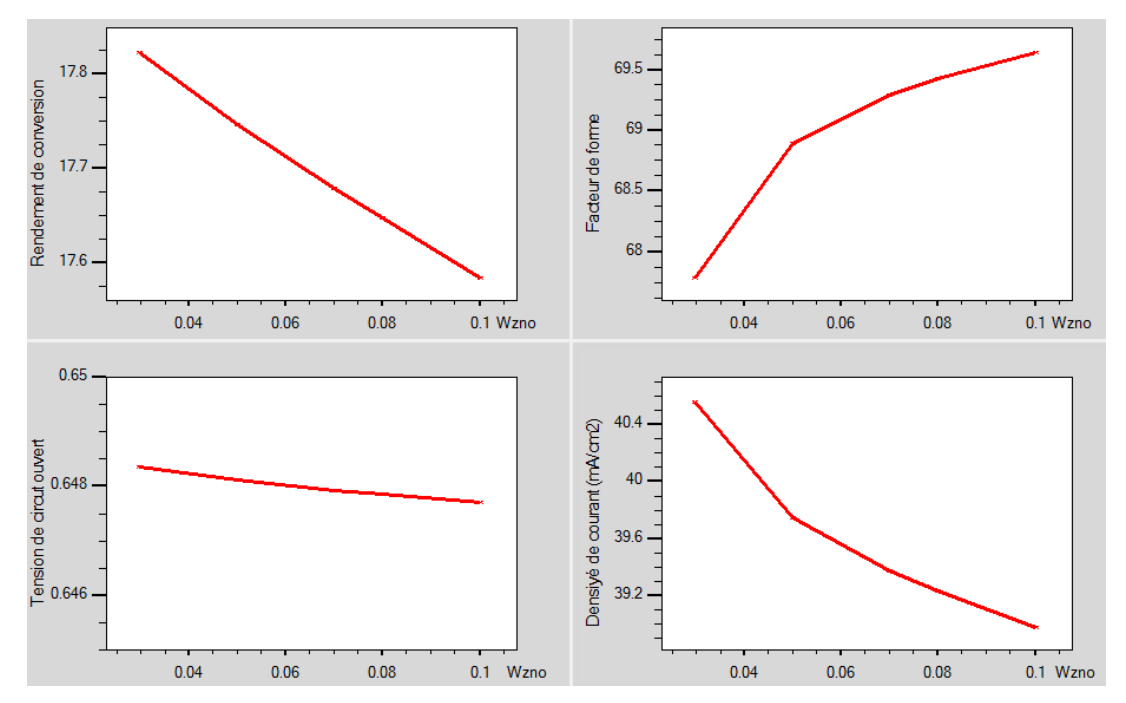

**Figure (II.15) :** Performances photovoltaïques pour différentes épaisseurs de la couche ZnO intrinsèque.

#### **II.8.3. Influence du dopage de la couche tampon :**

 A présent, la variation se fait au niveau du dopage de la couche tampon CdS afin déterminer le dopage approprié qui nous conduit aux meilleures performances. Pour ce faire, le dopage varie de  $10^{13}$  cm<sup>-3</sup> à  $10^{17}$  cm<sup>-3</sup> et les résultats sont exposés sur les figures ci-dessous où l'on perçoit l'effet de l'augmentation du dopage qui fait augmenter la densité de courant de court-circuit, de la puissance maximale alors que la tension de circuit-ouvert reste constante.

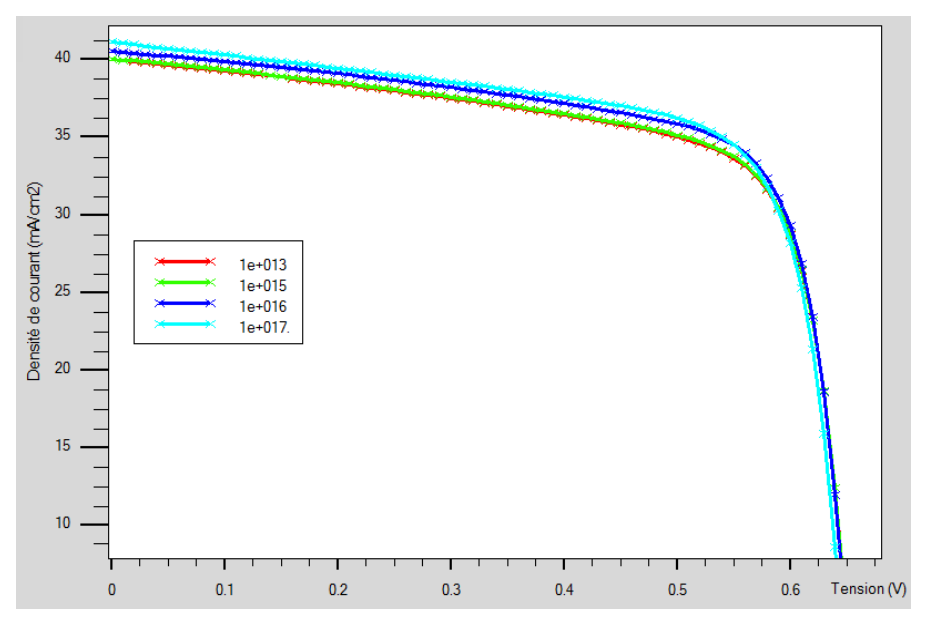

#### **Caractéristique courant-tension**

**Figure (II.16)** : Caractéristique J(V) pour différents dopages de la couche tampon.

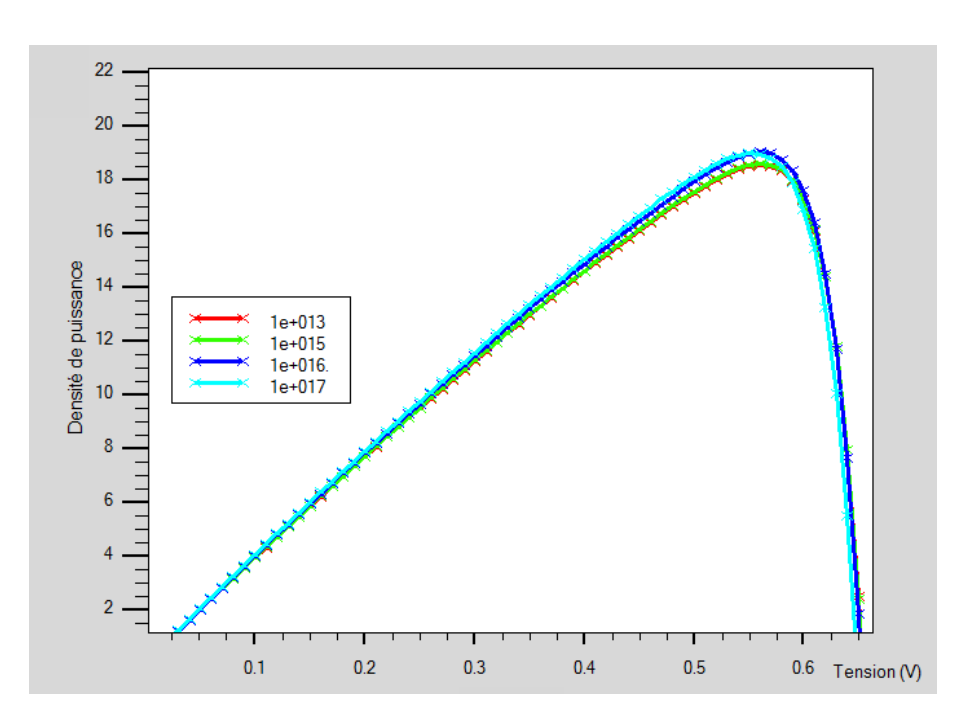

#### **Caractéristique puissance-tension**

**Figure (II.17) :** Caractéristique P(V) pour différents dopages de la couche tampon.

#### **Performances photovoltaïques**

Pour mieux détecter l'évolution des améliorations produites suite à l'augmentation du dopage, la figure suivante exhibe nettement que le dopage qui réalise les meilleures performances se situe aux alentours de  $10^{16}$  cm<sup>-3</sup>.

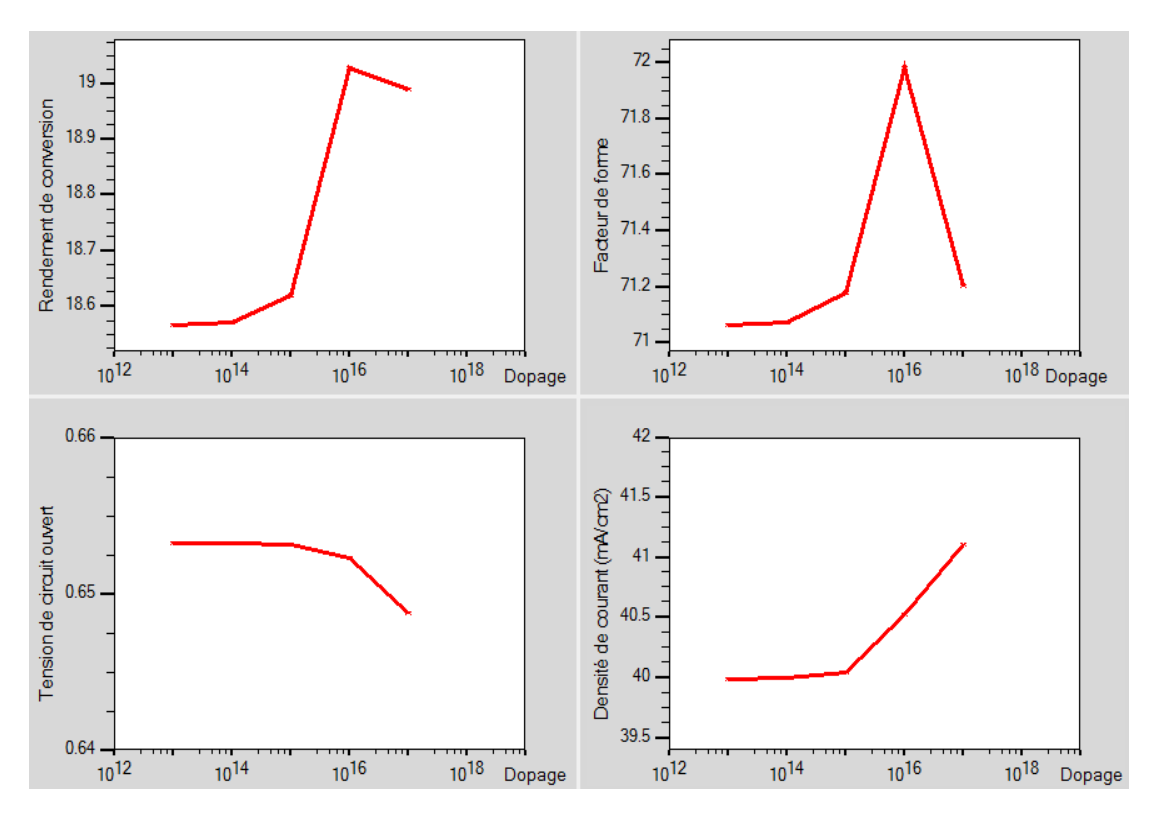

**Figure (II.18) :** Performances photovoltaïques pour différents dopages de la couche tampon.

#### **II.9. Effet du gap graduel sur les performances photovoltaïques :**

#### **II.9.1. Représentation de la structure à gap graduel :**

Dans la structure à gap graduel, la cellule ne présente plus un gap uniforme mais graduel selon la loi de variation déjà présentée précédemment. Cette graduation dans le gap a permis une amélioration directe dans toutes les performances de la cellule. Une représentation des caractéristiques électriques est donnée sur la figure (II.19). Les performances photovoltaïques de cette cellule sont données au tableau suivant :

| <b>Paramètres</b>     | $Jcc$ (mA.cm <sup>-2</sup> ) | Vco(V) | FF(%) | $\eta$ (%) |
|-----------------------|------------------------------|--------|-------|------------|
| Cellule à gap graduel | 46,12                        | 0,65   | 79,21 | 22,74      |

**Tableau (II.6) :** Performances photovoltaïques de la cellule à gap graduel

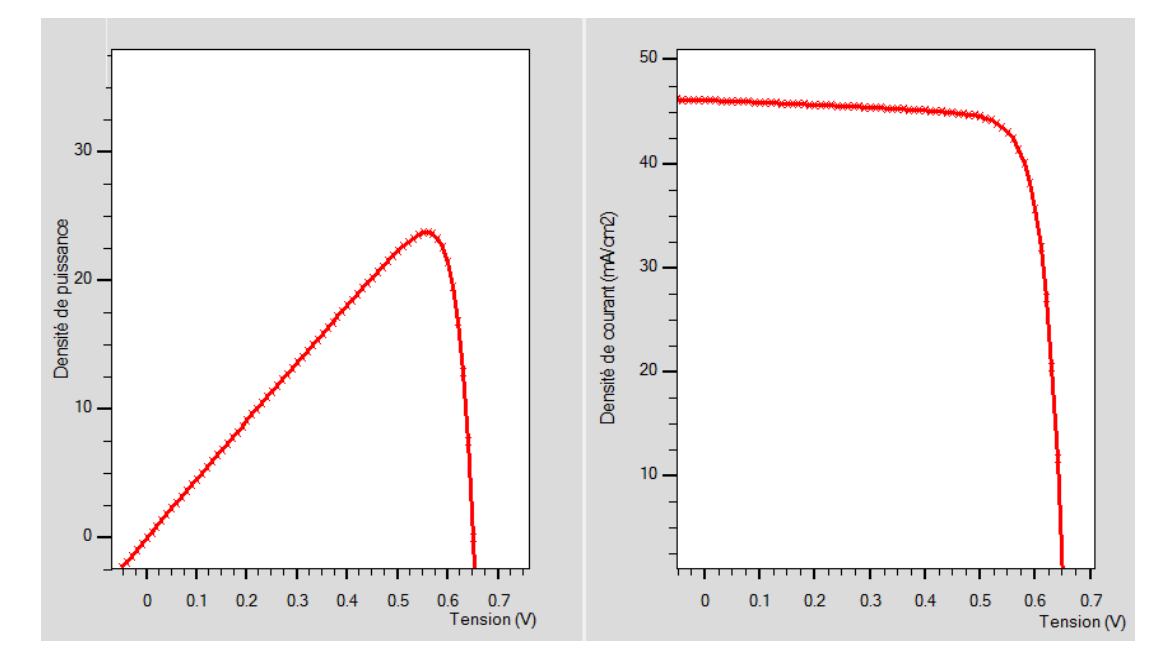

**Figure** (**II.19**) : Caractéristiques électriques P(V) et J(V) de la cellule à gap graduel

#### **II.10. Conclusion :**

Dans ce chapitre, nous avons présenté les résultats de la simulation numérique effectuée par Atlas d'une cellule solaire en CIGS. Nous avons effectué la simulation numérique de cette cellule solaire pour calculer les paramètres photovoltaïques. FF, η, Jcc, Vco. Une optimisation des paramètres géométriques et physiques de la cellule a également été effectuée pour simuler la cellule optimisée en utilisant un gap graduel.

# Conclusion générale

#### **Conclusion générale**

Actuellement, les filières de cellules solaires basées sur la technologie en couches minces sont en plein essor. Ce type de cellules permet de convertir le maximum de photons en électricité en utilisant le minimum de matériaux réactifs ce qui réduit le coût de fabrication.

Contrairement aux filières de silicium cristallin, ces technologies ne nécessitent ni découpe ni post-assemblage de cellules pour aboutir à un module commercial réduisant les coûts de fabrication. Trois grandes familles de matériaux forment actuellement l'alliage Cu(In,Ga)Se<sup>2</sup> noté CIGS qui atteint un rendement record en laboratoire de plus de 22%. En ce qui concerne la structure de notre cellule solaire en CIGS, une étude prédictive a été effectuée et qui fait appel à la simulation numérique à l'aide du logiciel Silvaco-Atlas pour aboutir à des solutions qui augmentent les performances de telles cellules.

Nous avons procédé à une étude de l'influence de l'épaisseur de la couche de l'absorbeur et de la fenêtre optique ainsi que la concentration des donneurs de la couche tampon de la cellule sur ses propriétés photovoltaïques. Les différentes compositions de gallium ont également été prises en considération pour déterminer l'effet de la variation du gap sur les performances de la cellule.

Les paramètres optimaux pour chaque couche ont été déterminés pour être utilisés dans la structure. Les résultats obtenus ont permis d'atteindre un rendement de conversion de plus de 18 %. En effet, la combinaison des paramètres optimaux a permis d'optimiser une meilleure structure de la cellule ZnO: Al / ZnO-i / CdS /CIGS qui a montré de meilleures performances en utilisant un gap graduel et pour laquelle le rendement a dépassé les 22%. Tous ces résultats simulés permettent de conclure que le l'optimisation des propriétés des matériaux est prometteuse et peut améliorer le rendement de la cellule solaire en CIGS.

# Références bibliographiques

#### **Références :**

[1] Elbar Mourad, Etude par simulation numérique d'une cellule solaire en CIGS à multijonction par le logiciel Tcad Silvaco, Thèse de doctorat, Université Mohamed Khider Biskra , Département : Génie électrique,(2018).

[2] F. Kessler, D. Herrmann, and M. Powalla, ―Approaches to flexible CIGS thin-film solar cells, Thin Solid Films, vol. 481, pp. 491–498, 2005.

[3] N. Touafek, Contribution à l'étude d'une cellule solaire en couche mince à base du CuIn1-xGax Se2, Thèse de doctorat, Université des frères Mentouri, Constantine, (2015).

[4] A. Romeo, M. Terheggen, D. Abou-Ras, D. L. Batzner, F. J. Haug, M. Kalin, D. Rudmann and A. N. Tiwari, « Development of thin-film Cu (In, Ga) Se2 and CdTe solar cells », Progress in Photovoltaics: research and Applications, Vol. 12, 2004, pp. 93

[5] N. Kohara, S. Nishiwaki, Y. Hashimoto, T. Negami and T. Wada, « Electrical properties of the Cu (In, Ga) Se2/ MoSe2/Mo structure », Solar Energy Materials and Solar Cells, Vol. 67, 2001, pp. 209.

[6] T. Nakada, Y. Hirabayashi, T. Tokado, D. Ohmori and T.Mise, « Novel device structure for Cu (In, Ga) Se2 thin film solar cells using transparent conducting oxide back and front contacts», Solar Energy, Vol. 77, 2004, pp. 739.

[7] U. Rau, P. O. Grabitz and J. H. Werner, « Resistive limitations to spatially inhomogeneous electronic losses in solar cells », Applied Physics Letters, Vol. 85, 2004, pp. 6010.

[8] Dehane Mabkhout, Simulation numérique d'une cellule solaire en CdS/CIGS par le logiciel Atlas-Silvaco, Mémoire de Master, Université Mohamed Khider de Biskra, Département de Génie Electrique, (2019).

[9] William N. Shafarman, Susanne Siebentritt, and Lars Stolt, Cu (In, Ga) Se2 Solar Cells.In Handbook of Photovoltaic Science and Engineering, 2011.

[10] A. Bouloufa, Etude et caractérisation des semi-conducteurs ternaires et quaternaires CuIn1-x GaxSe2 par spectroscopie photoacoustique, thèse de doctorat, Université de Sétif, (2007).

[11] D. Bradley P, "Advanced Thermo-Photovoltaic Cells Modeling, Optimized for Use in Radioisotope Thermoelectric Generators (RTGS) for Mars and Deep Space Missions, PhD Thesis, Naval post-graduate school, Monterey California, 2004.

[12] ATLAS User's Manuel, Device Simulation Software", SILVACO International, California. 2011.

[13] William N. Shafarman, Susanne Siebentritt, and Lars Stolt. Cu (In, Ga) Se2 Solar Cells. Handbook of Photovoltaic Science and Engineering, page 546. 2011.

[14] Ana Kanevce, Anticipated performance of Cu(In,Ga)Se<sub>2</sub> solar cells in the thin-film limit, PhD Thesis, Colorado, USA, 2007.

#### **Résumé**

L'objectif de ce travail est l'étude par simulation numérique de la cellule solaire en couches minces CIGS en utilisant l'outil de simulation à deux dimensions Atlas SILVACO.

En premier lieu, les performances photovoltaïques de la cellule de référence à base de CIGS ont été obtenues pour les paramètres standards des différentes couches.

En second lieu, nous avons étudié l'influence de la variation de l'épaisseur et de l'énergie de gap de l'absorbeur CIGS ainsi que l'effet de l'épaisseur de la couche ZnO intrinsèque et du dopage de la couche tampon. Enfin, une simulation de la cellule à gap graduel a permis d'atteindre un rendement de 22,74%.

Mots clés : Cellules solaires, Cu (In, Ga) Se2, couches minces, Atlas SILVACO.

#### **Abstract**

The objective of this work is the numerical simulation study of the CIGS thin film solar cell using the two-dimensional simulation tool Atlas SILVACO.

First, the photovoltaic performance of the CIGS-based reference cell was obtained for the standard parameters of the different layers.

Secondly, we studied the influence of the variation of the thickness and the gap energy of the CIGS absorber as well as the effect of the thickness of the intrinsic ZnO layer and of the doping of the layer. Buffer. Finally, a simulation of the gradual gap cell yielded an efficiency of 22.74%.

Keywords: Solar cells, Cu (In, Ga) Se2, thin films, Atlas SILVACO.

**الملخص**

الهدف من هذا العمل هو دراسة المحاكاة العددية للخاليا الشمسية ذات األغشية الرقيقة CIGS باستخدام أداة المحاكاة ثنائية األبعادSILVACO Atlas . أوالً ، تم الحصول على األداء الكهروضوئي للخلية المرجعية المستندة إلى CIGS للمعلمات القياسية للطبقات المختلفة. ثانيًا ، درسنا تأثير التباين في السماكة وطاقة الفجوة لممتص CIGS وكذلك تأثير سماكة طبقة ZnO الجوهرية وتعاطي المنشطات للطبقة. أخي ًرا ، أسفرت محاكاة خلية الفجوة التدريجية عن كفاءة بنسبة 22.74 .٪ الكلمات المفتاحية: الخاليا الشمسية 2Se)Ga,In(Cu,, األغشية الرقيقة ، أطلس سيلفاكو.